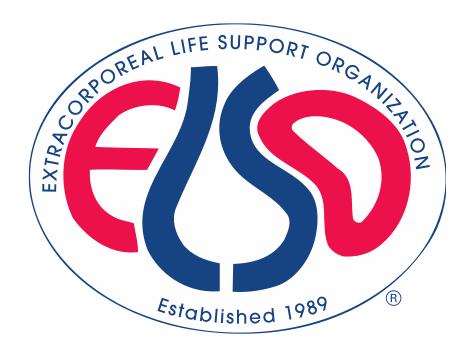

# **Extracorporeal Life Support Organization (ELSO)**

# ELSO Registry ECPR Addenda Data Definitions April 2019

07/23/2020 version

For all comments, questions and concerns please email RegistrySupport@elso.org

#### Preface

This document is intended to assist data entry and identify definitions for each field. This document is organized into the sections and subsections that exist on the database registry. We also attempt to identify if fields will be incorporated in mandatory fields or major complication fields by highlighting those data elements.

The Selection of Pre-ECLS Cardiac Arrest on the main ELSO Registry Data Entry Form will automatically associate this addendum, but the ECPR Addendum is not a mandatory data element. However, if centers chose to submit data elements of the ECPR Addendum, there is a CORE DATASET which is maintained by many of the ECPR Addendum elements being MANDATORY fields

# **Descriptions of fields in this document**

Field Name is the name of the variable as it appears in the online application at www.ELSO.org.

**Definition/ Explanation/ Example** provides the definition of the variable with an explanation of the how to collect the variable and, when appropriate, an example of choosing the correct data collection

Data Entry Rules refers to formatting rules for data entry and any warnings or restrictions on data entry. For example, the user will receive a Soft Notification or warning when entering data that falls outside common values or if that value could represent a more common entry in a different unit. The warning does not necessarily mean data has been entered incorrectly; it is just an opportunity for the user to double check data entry. The data enterer will receive a Hard Limit when data is restricted from entry. This means ELSO assesses the value to be incorrect. For example, the entry of ECLS Start Time after the Date of Death is not allowed. Occasionally it is necessary for Data Entry Rules to vary by age group in ELSO. There are three mutually exclusive ELSO age groups: Neonate (0-28 days), Pediatric (29 days- 17 years), and Adult (≥ 18 years). The Soft Notification for the Field Name "Admission Weight" is different for each age group. (The possibility of error exists; please email Peter Rycus at prycus@elso.org if an unwarranted Hard Limit is received).

**Collection / Modification** describes the dates during which the data has been collected. If there was a modification of the method by which a variable is collected, the date when that modification occurred is noted here.

**Table Name** is a descriptor that provides the name of the table in which a given variable is stored. ELSO data is a relational database, meaning that different data elements are stored in different tables with common rows that allow merging of tables.

**Column Name / Stored Values** describes the column or variable name and stored values for a given variable. For example, the data field "**Hand Bag Valve Ventilation**" is stored under Column Name (or variable name) "**HandBagging."** Handbagging has the and is stored with values "**No = 0**", "**Yes = 1**", and "**Unknown = -1.**"

# **Mandatory Fields and Major Complications**

We indicate mandatory fields in two ways. First, the box for the **Field Name** has a red background (see below). Second, the **Definition/ Explanation/ Example** includes the sentence "**This is a required field.**" See example below:

Mandatory Data Field

Major complications

We indicate major complications by shading the background of the **Field Name** yellow. See example below:

Major Complication

# **Extracorporeal Life Support Organization (ELSO) Registry Data Definitions**

# When is it Extracorporeal Cardiopulmonary Resuscitation (ECPR)?

• ECPR is the application of rapid-deployment venoarterial extracorporeal membrane oxygenation to provide circulatory support in patients in whom conventional cardiopulmonary resuscitation (CPR) is unsuccessful in achieving sustained return of spontaneous circulation (ROSC).

# When is return of spontaneous circulation?

• Sustained ROSC is deemed to have occurred when chest compressions are not required for 20 consecutive minutes and signs of circulation persist (Jacobs et al, Cardiac arrest and CPR outcome reports: Utstein templates from ILCOR Circulation.2004; 110 (21):3385-97; and Conrad et al, The Extracorporeal Life Support Organization Maastricht Treaty for Nomenclature in Extracorporeal Life Support. A Position Paper of the Extracorporeal Life Support Organization. Am J Respir Crit Care Med. 2018; 198(4):447-451.

#### When is it not ECPR?

• Cardiac or Respiratory arrest requiring CPR but with sustained ROSC with no chest compressions for 20 consecutive minutes prior to ECMO cannulation does not fulfil ECPR definition.

# I. Pre-Cardiopulmonary Arrest

determined by rescuers.

This section details the cardiopulmonary failure resulting in ECPR. ICD-10 Diagnosis Codes should be included on the main Registry Data Entry Form to support selections.

#### **Precipitating Event** This field defines the events immediately preceding or resulting in ECPR. Events are Cardiac or Non-Cardiac. This is a required field as one selection must be made. Field Name Definition / Explanation / Example Data Entry Rules Collection/ Table Name Column Name / Modification Stored Values This field relates the use of ECPR for cardiopulmonary arrest One selection must be ECPR.ECPRAddendumNew PrecipitatingEvent related to cardiac and cardiovascular dysfunction. It may be made. selected for the use of extracorporeal membrane oxygenation with a primary indication for support of left and/or right ventricular failure by providing cardiac and gas exchange Cardiac support. Patient Z, a 55 year old, suffered a cardiac arrest after a myocardial infarction. He achieved ROSC during ECMO cannulation, 5 minutes before full flows were achieved. Choose precipitating event type Cardiac. This field relates to the use of ECPR for cardiopulmonary arrest One selection must be **FCPRAddendumNew** PrecipitatingEvent related to respiratory, infective, neurological etiologies without made. primary cardiac involvement. It may be selected for the use of extracorporeal membrane oxygenation with a primary indication for support of respiratory failure by providing gas exchange support. Does not imply any specific ECLS mode or Non-Cardiac cannulation configuration. Patient X, a 3 year old, suffered a cardiac arrest during intubation for an asthma exacerbation. He was placed on V-A ECMO through the neck during active CPR. Choose precipitating event type 'Non-cardiac'. This field relates to the use of ECPR in the event of unwitnessed One selection must be **FCPRAddendumNew** PrecipitatingEvent cardiopulmonary arrest. Use this field if no information about made. pre-existing illness is available for the patient at the time of cannulation to ECMO. By Jacobs et al 2004 Utstein template criteria (Circulation. 2004;110:3385-3397; Resuscitation 63 Unknown (2004) 233-249), a cardiopulmonary arrest is presumed to be of cardiac etiology unless it is known or likely to have been caused by trauma, submersion, drug overdose, asphyxia, exsanguination, or any other noncardiac cause as best

#### **Antecedent Events**

The antecedent event should be present in the prior 4 hours to event unless specified. Should be active and contributing directly to patient's immediate condition. Multiple selections may be made. ICD-10 Diagnosis Codes should be included on the main Registry Data Entry Form to support selections. **This is a required field as one selection must be made.** 

# Cardiac

| Cardiac     |                                                          |                    |              |                       |                            |
|-------------|----------------------------------------------------------|--------------------|--------------|-----------------------|----------------------------|
| Field Name  | Definition / Explanation / Example                       | Data Entry Rules   | Collection/  | Table Name            | Column Name /              |
|             |                                                          |                    | Modification |                       | Stored Values              |
|             | This field collects patients with life-threatening       | One selection must |              | ECPR.AntecedentEvents | EventId 1                  |
|             | hypotension despite rapidly escalating inotropic         | be made.           |              |                       | Lookup table:              |
| Ventricular | support, critical organ hypoperfusion, often confirmed   |                    |              |                       | ECPR.AntecedentEventsCodes |
| Dysfunction | by worsening acidosis and/or lactate levels or patient   |                    |              |                       |                            |
|             | with declining ventricular function despite intravenous  |                    |              |                       |                            |
|             | inotropic support (INTERMACS profiles 1 and 2)           |                    |              |                       |                            |
|             | This field collects patients with impaired vascular tone | One selection must |              | ECPR.AntecedentEvents | EventId 2                  |
|             | resulting in vasodilatation and hypotension despite      | be made.           |              |                       | Lookup table:              |
|             | escalating vasopressor support, resulting in critical    |                    |              |                       | ECPR.AntecedentEventsCodes |
| Vasoplegia  | organ hypoperfusion, often confirmed by worsening        |                    |              |                       |                            |
|             | acidosis and/or lactate levels. May result from          |                    |              |                       |                            |
|             | etiologies such as sepsis, septic shock, inflammation,   |                    |              |                       |                            |
|             | neurogenic shock, etc.                                   |                    |              |                       |                            |
| Cardiac     | This field collects patients with hemodynamically        | One selection must |              | ECPR.AntecedentEvents | EventId 3                  |
| Tamponade   | significant cardiac tamponade by clinical or imaging     | be made.           |              |                       | Lookup table:              |
| ramponade   | (echocardiogram) criteria regardless of cause.           |                    |              |                       | ECPR.AntecedentEventsCodes |
| Obstructive | This field collects patients with obstructive shock due  | One selection must |              | ECPR.AntecedentEvents | EventId 4                  |
| Shock       | to pulmonary emboli, but may also be due to other        | be made.           |              |                       | Lookup table:              |
| SHOCK       | forms of emboli, atrial myxoma, etc.                     |                    |              |                       | ECPR.AntecedentEventsCodes |
|             | This field collects patients who had hemodynamically     | One selection must |              | ECPR.AntecedentEvents | EventId 5                  |
| Arrhythmia  | significant acute onset of cardiac arrhythmia            | be made.           |              |                       | Lookup table:              |
|             | demonstrated by 3-lead rhythm strip or 12-lead ECG.      |                    |              |                       | ECPR.AntecedentEventsCodes |

# **Antecedent Events (continued)**

The antecedent event should be present in the prior 4 hours to event unless specified. Should be active and contributing directly to patient's immediate condition. Multiple selections may be made. ICD-10 Diagnosis Codes should be included on the main Registry Data Entry Form to support selections. **This is a required field as one selection must be made.** 

| Non-Cardiac   |                                                                                                    |                    |              |                       |                            |
|---------------|----------------------------------------------------------------------------------------------------|--------------------|--------------|-----------------------|----------------------------|
| Field Name    | Definition / Explanation / Example                                                                 | Data Entry Rules   | Collection/  | Table Name            | Column Name /              |
|               |                                                                                                    |                    | Modification |                       | Stored Values              |
|               | This field collects patients who had clinical                                                      | One selection must |              | ECPR.AntecedentEvents | EventId 6                  |
| Hypoxemia     | determination of hypoxemia different from patient                                                  | be made.           |              |                       | Lookup table:              |
| rrypoxerma    | baseline and not corrected with supplemental oxygen                                                |                    |              |                       | ECPR.AntecedentEventsCodes |
|               | or escalation to positive pressure ventilation.                                                    |                    |              |                       |                            |
|               | Arterial paCO2 of >90mmHg (or 12kPa) and/or pH <7.2                                                | One selection must |              | ECPR.AntecedentEvents | EventId 7                  |
|               | from uncompensated hypercapnia                                                                     | be made.           |              |                       | Lookup table:              |
|               |                                                                                                    |                    |              |                       | ECPR.AntecedentEventsCodes |
|               | (References:1. UK collaborative randomised trial of                                                |                    |              |                       |                            |
|               | neonatal extracorporeal membrane oxygenation. UK                                                   |                    |              |                       |                            |
| Hypercarbia / | Collaborative ECMO Trail Group. Lancet. 1996                                                       |                    |              |                       |                            |
| Respiratory   | 348(9020):75-82. PubMed PMID: 8676720. And 2.                                                      |                    |              |                       |                            |
| Acidosis      | Peek GJ, et al CESAR trial collaboration. Efficacy and                                             |                    |              |                       |                            |
|               | economic assessment of conventional ventilatory                                                    |                    |              |                       |                            |
|               | support versus extracorporeal membrane oxygenation for severe adult respiratory failure (CESAR): a |                    |              |                       |                            |
|               | multicentre randomised controlled trial. Lancet. 2009                                              |                    |              |                       |                            |
|               | 374(9698):1351-63. Erratum in: Lancet. 2009 Oct                                                    |                    |              |                       |                            |
|               | 17;374(9698):1330. PubMed PMID: 19762075.)                                                         |                    |              |                       |                            |
|               | Requiring pRBC transfusion (>20ml/kg/24 hrs of PRBCS                                               | One selection must |              | ECPR.AntecedentEvents | EventId 8                  |
| Pulmonary     | or >3U PRBCs/24 hrs in neonates and pediatrics and                                                 | be made.           |              | 25 integedent Events  | Lookup table:              |
| Hemorrhage    | >3U PRBCS/24 hrs in adults)                                                                        |                    |              |                       | ECPR.AntecedentEventsCodes |
|               | Requiring insertion of chest drain                                                                 | One selection must |              | ECPR.AntecedentEvents | EventId 9                  |
| Pneumothorax  |                                                                                                    | be made.           |              |                       | Lookup table:              |
|               |                                                                                                    |                    |              |                       | ECPR.AntecedentEventsCodes |

| Neurological | Neurological                                     |                    |              |                       |                            |  |  |  |  |  |
|--------------|--------------------------------------------------|--------------------|--------------|-----------------------|----------------------------|--|--|--|--|--|
| Field Name   | Definition / Explanation / Example               | Data Entry Rules   | Collection/  | Table Name            | Column Name /              |  |  |  |  |  |
|              |                                                  |                    | Modification |                       | Stored Values              |  |  |  |  |  |
| Impending    | This field collects patients who had complete or | One selection must |              | ECPR.AntecedentEvents | EventId 10                 |  |  |  |  |  |
| Herniation   | impending brainstem herniation precipitating     | be made.           |              |                       | Lookup table:              |  |  |  |  |  |
| Syndrome     | intervention.                                    |                    |              |                       | ECPR.AntecedentEventsCodes |  |  |  |  |  |

| Toxic/Metabo | Toxic/Metabolic                                 |                    |              |                       |                            |  |  |  |  |  |  |
|--------------|-------------------------------------------------|--------------------|--------------|-----------------------|----------------------------|--|--|--|--|--|--|
| Field Name   | Definition / Explanation / Example              | Data Entry Rules   | Collection/  | Table Name            | Column Name /              |  |  |  |  |  |  |
|              |                                                 |                    | Modification |                       | Stored Values              |  |  |  |  |  |  |
| Metabolic    | pH <7.2 without hypercapnia [i.e. paCO2 <60mmHg | One selection must |              | ECPR.AntecedentEvents | EventId 11                 |  |  |  |  |  |  |
| Acidosis     | (or 8kPa)]                                      | be made.           |              |                       | Lookup table:              |  |  |  |  |  |  |
| Acidosis     |                                                 |                    |              |                       | ECPR.AntecedentEventsCodes |  |  |  |  |  |  |

| Other      | Other Control of the Control of the |                    |              |                       |                            |  |  |  |  |  |
|------------|----------------------------------------------------------------------------------------------------|--------------------|--------------|-----------------------|----------------------------|--|--|--|--|--|
| Field Name | Definition / Explanation / Example                                                                                                    | Data Entry Rules   | Collection/  | Table Name            | Column Name /              |  |  |  |  |  |
|            |                                                                                                    |                    | Modification |                       | Stored Values              |  |  |  |  |  |
| Unknown    | Use this field if no information about pre-existing                                                                                                    | One selection must |              | ECPR.AntecedentEvents | EventId 12                 |  |  |  |  |  |
|            | illness is available for the patient at the time of                                                                                                    | be made.           |              |                       | Lookup table:              |  |  |  |  |  |
|            | cannulation to ECMO.                                                                                                    |                    |              |                       | ECPR.AntecedentEventsCodes |  |  |  |  |  |
| None       | Use this field if the patient is known to have no                                                                                                    | One selection must |              | ECPR.AntecedentEvents | EventId 13                 |  |  |  |  |  |
|            | relevant prior medical history at the time of                                                                                                    | be made.           |              |                       | Lookup table:              |  |  |  |  |  |
|            | cannulation to ECMO.                                                                                                    |                    |              |                       | ECPR.AntecedentEventsCodes |  |  |  |  |  |

# **Co-Morbid Conditions**

The comorbid condition was present in the 24 hours prior to event unless specified. The condition should be active and contributing directly to patient's condition. Multiple selections may be made. ICD-10 Diagnosis Codes should be included on the main Registry Data Entry Form to support selections. **This is a required field as one selection must be made.** 

#### Cardiac

| Field Name                    | Definition / Explanation / Example                                                                                                    | Data Entry Rules            | Collection/<br>Modification | Table Name        | Column Name /<br>Stored Values                              |
|-------------------------------|----------------------------------------------------------------------------------------------------|-----------------------------|-----------------------------|-------------------|-------------------------------------------------------------|
| Acute<br>Coronary<br>Syndrome | This field collects patients who had clinical determination of hypoxemia different from patient baseline and not corrected with supplemental oxygen or escalation to positive pressure ventilation.                                                                                                    | One selection must be made. |                             | ECPR.CMconditions | ConditionId 1<br>Lookup table:<br>ECPR.<br>CMconditionCodes |
| CHD-acyanotic                 | This field collects patients with Congenital heart disease with SpO2 > 94% at baseline - acyanotic (pediatric, newborn, adult congenital heart disease).  Structural congenital heart disease without limitation of pulmonary blood flow or obligatory right to left shunt or mixing lesion (eg any repaired biventricular circulation - atrioventricular canal). Baseline oxygen saturations should be normal, without the clinical findings of cyanosis.           |                             |                             | ECPR.CMconditions | ConditionId 2<br>Lookup table:<br>ECPR.<br>CMconditionCodes |
| CHD—cyanotic                  | This field collects patients with Congenital heart disease with SpO2 <94% at baseline - cyanotic (pediatric, newborn, adult congenital heart disease).  Structural congenital heart disease with either limitation of pulmonary blood flow (eg Tetralogy of Fallot) or obligatory right to left shunt or mixing lesion (e.g. tricuspid atresia) resulting in lower than normal oxygen saturation and the clinical pattern of cyanosis.                               |                             |                             | ECPR.CMconditions | ConditionId 3 Lookup table: ECPR. CMconditionCodes          |
| CHF                           | This field collects patients, who during the inpatient episode of care, has the clinical features (before ECMO cannulation) of congestive heart failure due to failure of the left ventricle, the right ventricle or both. Symptoms and signs include shortness of breath (dyspnea), reduced exercise tolerance, edema, hepatic congestion, enlarged heart (cardiomegaly on CXR or dilated cardiomyopathy on echocardiogram), reduced ventricular systolic function. |                             |                             | ECPR.CMconditions | ConditionId 4 Lookup table: ECPR. CMconditionCodes          |
| CV Shock                      | This field collects patients with clinical findings of low cardiac output with end-organ hypoperfusion and hypotension. Causes may include but are not limited to acute coronary syndrome, post-cardiotomy, pulmonary embolism or arrhythmia.                                                                                                    |                             |                             | ECPR.CMconditions | ConditionId 5 Lookup table: ECPR. CMconditionCodes          |

The comorbid condition was present in the 24 hours prior to event unless specified. The condition should be active and contributing directly to patient's condition. Multiple selections may be made. ICD-10 Diagnosis Codes should be included on the main Registry Data Entry Form to support selections. **This is a required field as one selection must be made.** 

#### Cardiac

| Field Name   | Definition / Explanation / Example                              | Data Entry Rules | Collection/  | Table Name        | Column Name /    |
|--------------|-----------------------------------------------------------------|------------------|--------------|-------------------|------------------|
|              |                                                                 |                  | Modification |                   | Stored Values    |
|              | This field collects patients with low cardiac output secondary  |                  |              | ECPR.CMconditions | ConditionId 6    |
| Cardiac      | to constrictive physiology regardless of cause (may be fluid,   |                  |              |                   | Lookup table:    |
| Tamponade    | blood, clot collection, pericardial disease etc.)               |                  |              |                   | ECPR.            |
|              |                                                                 |                  |              |                   | CMconditionCodes |
|              | This field collects patients with hemodynamically significantly |                  |              | ECPR.CMconditions | ConditionId 7    |
| Arrhythmia   | acute onset of cardiac arrhythmia demonstrated in 3-lead or     |                  |              |                   | Lookup table:    |
| Airriyaiiiia | 12-lead ECG.                                                    |                  |              |                   | ECPR.            |
|              |                                                                 |                  |              |                   | CMconditionCodes |
|              | This field collects patients with clinically significant (i.e., |                  |              | ECPR.CMconditions | ConditionId 8    |
|              | documented by cardiac cath or requiring pulmonary               |                  |              |                   | Lookup table:    |
| DUN          | vasodilators) Pulmonary Hypertension either idiopathic or       |                  |              |                   | ECPR.            |
| PHN          | secondary; including pulmonary hypertension directly related    |                  |              |                   | CMconditionCodes |
|              | to existing acquired or unrepaired/residual congenital heart    |                  |              |                   |                  |
|              | disease.                                                        |                  |              |                   |                  |
|              | This field collects patients with radiologically proven         |                  |              | ECPR.CMconditions | ConditionId 9    |
| PE           | pulmonary embolism (note: symptoms and signs of PE are          |                  |              |                   | Lookup table:    |
| PE           | variable and non-specific, so only radiologically proved PE     |                  |              |                   | ECPR.            |
|              | should be documented).                                          |                  |              |                   | CMconditionCodes |

requiring intervention. This may or may not meet strict AECC

or Berlin Criteria for ALI/ARDS.

The comorbid condition was present in the 24 hours prior to event unless specified. The condition should be active and contributing directly to patient's condition. Multiple selections may be made. ICD-10 Diagnosis Codes should be included on the main Registry Data Entry Form to support selections. **This is a required field as one selection must be made.** 

#### **Pulmonary** Field Name Definition / Explanation / Example **Data Entry Rules** Collection/ Table Name Column Name / Modification **Stored Values** This field collects patients with a critical airway emergency **ECPR.CMconditions** ConditionId 10 including the upper airway or lower airway. Examples include Lookup table: Critical Airway but are not limited to foreign bodies, tracheostomy or ECPR. **Emergency** endotracheal tube dislodgement, airway trauma, vocal cord CMconditionCodes paralysis or dysfunction and laryngotracheobronchitis. This field collects patients with any thoracic or abdominal mass **ECPR.CMconditions** ConditionId 11 Mediastinal impacting effective ventilation. Lookup table: ECPR. Mass CMconditionCodes This field collects patients with severe asthma or obstructive ECPR.CMconditions ConditionId 12 Obstructive airways disease. Examples may include those cases refractory Lookup table: **Airways** ECPR. to standard therapy (i.e., intubation, inhaled anesthetics, Disease multiple classes of bronchodilator therapy, etc.). CMconditionCodes This field collects patients with Hypoxic or hypercarbic acute **ECPR.CMconditions** ConditionId 13 respiratory failure, acute lung injury, pneumonia and/or ARDS Lookup table: Lung Disease

ECPR.

CMconditionCodes

The comorbid condition was present in the 24 hours prior to event unless specified. The condition should be active and contributing directly to patient's condition. Multiple selections may be made. ICD-10 Diagnosis Codes should be included on the main Registry Data Entry Form to support selections. **This is a required field as one selection must be made.** 

| Neurological   |                                                                  |                  |              |                   |                  |
|----------------|------------------------------------------------------------------|------------------|--------------|-------------------|------------------|
| Field Name     | Definition / Explanation / Example                               | Data Entry Rules | Collection/  | Table Name        | Column Name /    |
|                |                                                                  |                  | Modification |                   | Stored Values    |
|                | This field collects patients with neurological deterioration     |                  |              | ECPR.CMconditions | ConditionId 14   |
| Acute CNS      | associated with a non-cerebrovascular accident event             |                  |              |                   | Lookup table:    |
| Non-Stroke     | documented by radiographic, electrographic, laboratory, or       |                  |              |                   | ECPR.            |
| Event          | other objective means. Examples include but are not limited to   |                  |              |                   | CMconditionCodes |
| LVEIIL         | space occupying lesions, seizure, aneurysm, encephalitis,        |                  |              |                   |                  |
|                | meningitis and other encephalopathy.                             |                  |              |                   |                  |
|                | This field collects patients with acute ischemic cerebrovascular |                  |              | ECPR.CMconditions | ConditionId 15   |
| Acute Ischemic | event documented by radiographic imaging. Choose this            |                  |              |                   | Lookup table:    |
| Stroke         | option if ischemia is present, even if hemorrhage is also        |                  |              |                   | ECPR.            |
|                | present.                                                         |                  |              |                   | CMconditionCodes |
|                | This field collects patients with acute hemorrhagic              |                  |              | ECPR.CMconditions | ConditionId 16   |
| Hemorrhagic    | cerebrovascular event documented by radiographic imaging.        |                  |              |                   | Lookup table:    |
| Stroke         | Choose this option if hemorrhage is present, even if this is     |                  |              |                   | ECPR.            |
|                | considered to be related to a prior ischemic event.              |                  |              |                   | CMconditionCodes |
|                | This field collects patients with injury or insult resulting in  |                  |              | ECPR.CMconditions | ConditionId 17   |
| Spinal Cord    | disruption of the autonomic pathways within the spinal cord      |                  |              |                   | Lookup table:    |
| Injury         | which may result in vasoplegia.                                  |                  |              |                   | ECPR.            |
|                |                                                                  |                  |              |                   | CMconditionCodes |

The comorbid condition was present in the 24 hours prior to event unless specified. The condition should be active and contributing directly to patient's condition. Multiple selections may be made. ICD-10 Diagnosis Codes should be included on the main Registry Data Entry Form to support selections. **This is a required field as one selection must be made.** 

# Toxic/Metabolic

| -             |                                                                   |                  |              |                   |                  |
|---------------|-------------------------------------------------------------------|------------------|--------------|-------------------|------------------|
| Field Name    | Definition / Explanation / Example                                | Data Entry Rules | Collection/  | Table Name        | Column Name /    |
|               |                                                                   |                  | Modification |                   | Stored Values    |
| Pre-existing  | This field collects patients with pre-existing chronic            |                  |              | ECPR.CMconditions | ConditionId 18   |
| Chronic Renal | abnormalities of kidney structure or function, present for >3     |                  |              |                   | Lookup table:    |
|               | months, with implications for health with any cause, GFR          |                  |              |                   | ECPR.            |
| Failure       | category, and albuminuria category (CGA) - KDIGO 2012.            |                  |              |                   | CMconditionCodes |
|               | This field collects patients with intentional or non-intentional  |                  |              | ECPR.CMconditions | ConditionId 19   |
| Intoxication/ | ingestion or intoxication resulting in clinically significant     |                  |              |                   | Lookup table:    |
| Ingestion     | findings including but not limited to shock, acute respiratory    |                  |              |                   | ECPR.            |
|               | failure, dysrhythmia and acidosis.                                |                  |              |                   | CMconditionCodes |
|               | This field collects patients with acute electrolyte disturbances  |                  |              | ECPR.CMconditions | ConditionId 20   |
| Vitamin/      | resulting in clinically significant findings such as hypotension, |                  |              |                   | Lookup table:    |
| Electrolyte   | shock, dysrhythmia, etc. Examples include but not limited to      |                  |              |                   | ECPR.            |
| Abnormality   | hypokalemia, hyperkalemia, hyperphosphatemia,                     |                  |              |                   | CMconditionCodes |
|               | hypophosphatemia and vitamin deficiency from malnutrition.        |                  |              |                   |                  |

The comorbid condition was present in the 24 hours prior to event unless specified. The condition should be active and contributing directly to patient's condition. Multiple selections may be made. ICD-10 Diagnosis Codes should be included on the main Registry Data Entry Form to support selections. **This is a required field as one selection must be made.** 

# Infectious/Inflammatory

| Field Name                                 | Definition / Explanation / Example                                                                                                    | Data Entry Rules | Collection/  | Table Name        | Column Name /                                                |
|--------------------------------------------|----------------------------------------------------------------------------------------------------|------------------|--------------|-------------------|--------------------------------------------------------------|
|                                            |                                                                                                    |                  | Modification |                   | Stored Values                                                |
| Distributive<br>Shock (non-<br>infectious) | This field collects patients with distributive shock characterized by a high cardiac output/low systemic vascular resistance state not directly related to an infectious source, involving the use of vasopressors.  Causes may include but not limited to acute liver failure, systemic lupus erythematosus, anaphylaxis, hemophagocytic lymphohistiocytosis (HLH) or macrophage activation syndrome (MAS).                      |                  |              | ECPR.CMconditions | ConditionId 21<br>Lookup table:<br>ECPR.<br>CMconditionCodes |
| Sepsis or<br>Septic Shock                  | This field collects patients with sepsis, defined as the presence of suspected infection along with hypotension, altered mental status and tachypnoea.  Septic shock includes the features of sepsis, along with hypotension requiring vasopressors to maintain mean arterial blood pressure >65mmHg (in adults) and lactate >2mmol/L. (Sepsis-3). This may include elements of hypovolemic, distributive, and cardiogenic shock. |                  |              | ECPR.CMconditions | ConditionId 22<br>Lookup table:<br>ECPR.<br>CMconditionCodes |

The comorbid condition was present in the 24 hours prior to event unless specified. The condition should be active and contributing directly to patient's condition. Multiple selections may be made. ICD-10 Diagnosis Codes should be included on the main Registry Data Entry Form to support selections. **This is a required field as one selection must be made.** 

| Field Name                            | Definition / Explanation / Example                                                                                                    | Data Entry Rules | Collection/  | Table Name        | Column Name /                                       |
|---------------------------------------|----------------------------------------------------------------------------------------------------|------------------|--------------|-------------------|-----------------------------------------------------|
|                                       |                                                                                                    |                  | Modification |                   | Stored Values                                       |
| Hemorrhage or<br>Hypovolemic<br>Shock | This field collects patients with pre-existing chronic abnormalities of kidney structure or function, present for >3 months, with implications for health with any cause, GFR                                               |                  |              | ECPR.CMconditions | ConditionId 23<br>Lookup table:<br>ECPR.            |
| SHOCK                                 | category, and albuminuria category (CGA) - KDIGO 2012.                                                                                                    |                  |              |                   | CMconditionCodes                                    |
| Major Trauma                          | This field collects patients with major trauma, defined as an injury or a combination of injuries that are life-threatening and could be life changing because it may result in long-term disability. NICE Guidelines 2016. |                  |              | ECPR.CMconditions | ConditionId 24 Lookup table: ECPR. CMconditionCodes |
| Pregnancy /<br>Delivery               | This field collects patients who is pregnant during this hospitalization or has recently delivered with complications directly contributing to the patient's acute illness.                                                 |                  |              | ECPR.CMconditions | ConditionId 25 Lookup table: ECPR. CMconditionCodes |

| <b>Other</b> |                                                                                                    |                             |                             |                   |                                                              |  |  |  |  |
|--------------|----------------------------------------------------------------------------------------------------|-----------------------------|-----------------------------|-------------------|--------------------------------------------------------------|--|--|--|--|
| Field Name   | Definition / Explanation / Example                                                                                            | Data Entry Rules            | Collection/<br>Modification | Table Name        | Column Name /<br>Stored Values                               |  |  |  |  |
| Unknown      | Use this field if no information about co-morbid conditions are available for the patient at the time of cannulation to ECMO. | One selection must be made. |                             | ECPR.CMconditions | ConditionId 26 Lookup table: ECPR. CMconditionCodes          |  |  |  |  |
| None         | Use this field if the patient is known to have no relevant prior medical history at the time of cannulation to ECMO.          | One selection must be made. |                             | ECPR.CMconditions | ConditionId 27<br>Lookup table:<br>ECPR.<br>CMconditionCodes |  |  |  |  |

II. Cardiopulmonary Arrest
This section details the period surrounding the arrest event.

#### **Location of Arrest**

Location of arrest is the specific location where the event occurred or the patient was found. Choose either 'Out of Hospital' or 'In Hospital' as the site that CPA preceding ECPR occurred. If resuscitation continued through multiple locations, include only the site of initial CPA without ROSC for >20 mins - i.e. according to ECPR definition. If an out of hospital

location is chosen, additional question: Emergency Medical Services on site Yes/No is triggered

| Field Name  | Definition / Explanation / Example                                                        | Data Entry Rules | Collection/  | Table Name           | Column Name /            |
|-------------|-------------------------------------------------------------------------------------------|------------------|--------------|----------------------|--------------------------|
|             |                                                                                           |                  | Modification |                      | Stored Values            |
|             | This field collects where the patient had the initial                                     |                  |              | ECPR.ECPRAddendumNew | LAOutOfHospital          |
|             | cardiopulmonary arrest.                                                                   |                  |              |                      |                          |
|             |                                                                                           |                  |              |                      |                          |
|             | Please select one of the following:                                                       |                  |              |                      | Lookup table:            |
|             | Home: Place of residence (e.g., home, apartment, back                                     |                  |              |                      | ECPR.ArrestOutOfHospital |
|             | yard of a home). Private residence, whether or not it is the patient's primary residence. |                  |              |                      | Home=1,                  |
|             | Public Place: Street, city park, shopping center, sports                                  |                  |              |                      | Home-1,                  |
|             | stadium, entertainment center, airport, railway station,                                  |                  |              |                      | Public Place=2,          |
| Out of      | church, beach, office building - any location with access                                 |                  |              |                      | r ublic r lucc-2,        |
| Hospital    | to bystanders.                                                                            |                  |              |                      | Ambulatory Medical       |
| Arrest      | Outpatient Ambulatory Medical Care: According to the                                      |                  |              |                      | Care=3,                  |
|             | local ELSO center, a healthcare facility for assessment                                   |                  |              |                      |                          |
|             | and management of non-inpatient care - not co-located                                     |                  |              |                      | Ambulance Transport=4,   |
|             | with an inpatient or emergency resourced facility.                                        |                  |              |                      | Other=5                  |
|             | Ambulance Transport: EMS personnel respond to a                                           |                  |              |                      |                          |
|             | medical emergency in an official capacity as part of an                                   |                  |              |                      |                          |
|             | organized medical response team. Choose this option if                                    |                  |              |                      |                          |
|             | the patient is under their care at the time of arrest.                                    |                  |              |                      |                          |
|             | Other: Other location (e.g., hotel room, private office,                                  |                  |              |                      |                          |
| _           | long-term care facility)                                                                  |                  |              |                      |                          |
| Emergency   | This field collects whether EMS personnel respond to a                                    |                  |              | ECPR.OOHCA           | OOHCAId                  |
| Medical     | medical emergency in an official capacity as part of an                                   |                  |              |                      |                          |
| Services on | organized medical response team.                                                          |                  |              |                      |                          |
| Site        |                                                                                           |                  |              |                      |                          |

# **Location of Arrest (continued)**

Location of arrest is the specific location where the event occurred or the patient was found. Choose either 'Out of Hospital' or 'In Hospital' as the site that CPA preceding ECPR occurred. If resuscitation continued through multiple locations, include only the site of initial CPA without ROSC for >20 mins - i.e. according to ECPR definition. If an out of hospital location is chosen, additional question: Emergency Medical Services on site Yes/No is triggered

| Field Name            | en, additional question: Emergency Medical Services on site  Definition / Explanation / Example                                                                                                    | Data Entry Rules | Collection/  | Table Name           | Column Name /                                                                                                    |
|-----------------------|----------------------------------------------------------------------------------------------------|------------------|--------------|----------------------|----------------------------------------------------------------------------------------------------|
|                       |                                                                                                    |                  | Modification |                      | Stored Values                                                                                                    |
| Bystander CPR         | This field collects patients who received bystander CPR, defined as CPR performed by a person who is not responding as part of an organized emergency response system approach to a cardiac arrest. Physicians, nurses, and paramedics may be described as performing bystander CPR if they are not part of the emergency response system involved in the victim's resuscitation.                                                                                                    |                  |              | ECPR.OOHCA           | OOHCAId                                                                                                    |
| Bystander<br>AED Use  | This field collects the instance when a bystander attempts defibrillation (e.g., public access or layperson rescuer defibrillation), it is recorded as a defibrillation attempt before EMS arrival. AEDs are increasingly being made available to the public.                                                                                                    |                  |              | ECPR.OOHCA           | OOHCAId                                                                                                    |
| In Hospital<br>Arrest | This field collects where the patient had the initial cardiopulmonary arrest. Level of available care according to local ELSO center policies to the patient at their in-hospital location at the time of cardiac arrest. Note - Additional question Emergency Medical Services on site Yes/No is NOT triggered by IN HOSPITAL choices  Please select one of the following:  Ambulatory/Outpatient Area: Non-inpatient facility within a healthcare setting or hospital which also manages inpatient care  Emergency Department: Established unit resourced to provide acute assessment and management to ill and injured patients  General Inpatient Ward: According to the local ELSO center, a healthcare facility for assessment and management of illness and/or injury  High Dependency Unit, Intermediate Care or Stepdown Unit: According to the local ELSO center, a healthcare facility resourced to provide more acute care than general hospital admission |                  |              | ECPR.ECPRAddendumNew | LAInHospital  Lookup table:  ECPR.ArrestInHospital  Ambulatory/Outpatient=1  ,  ED=2 ,  Inpatient Ward=3 ,  HDU=4 , |

# **Location of Arrest (continued)**

Location of arrest is the specific location where the event occurred or the patient was found. Choose either 'Out of Hospital' or 'In Hospital' as the site that CPA preceding ECPR occurred. If resuscitation continued through multiple locations, include only the site of initial CPA without ROSC for >20 mins - i.e. according to ECPR definition. If an out of hospital location is chosen, additional question: Emergency Medical Services on site Yes/No is triggered

| Field Name                           | Definition / Explanation / Example                                                                                                    | Data Entry Rules | Collection/  | Table Name           | Column Name /                                                                           |
|--------------------------------------|----------------------------------------------------------------------------------------------------|------------------|--------------|----------------------|-----------------------------------------------------------------------------------------|
|                                      |                                                                                                    |                  | Modification |                      | Stored Values                                                                           |
| In Hospital<br>Arrest<br>(continued) | Intensive Care Setting: According to the local ELSO center, a healthcare facility resourced to provide intensive care. (Drop down list to select specific ICU: Adult Medicine ICU, Adult Surgical ICU, Mixed ICU, Adult Cardiac or Cardiovascular ICU, Adult Coronary Care Unit, Pediatric Intensive Care Unit, Pediatric Cardiac Intensive Care Unit, Neonatal Intensive Care Unit)  Cardiac Catheterization Laboratory: According to the local ELSO center, a specialized operating room or suite equipped with fluoroscopy for cardiac catheterization.  Interventional or Diagnostic Suite: According to the local ELSO center, a specialized operating room or suite equipped for diagnostic and interventional procedures.  Operating Room: According to the local ELSO center, a specialized operating room for procedures.  Post-Anesthesia Recovery Room (PACU): According to the local ELSO center, a specialized room or suite for post anesthesia recovery after surgical procedures.  Delivery Room: According to the local ELSO center, a healthcare environment specialized for the care of gravid women and newborn infants.  Other Inpatient Setting: |                  |              | ECPR.ECPRAddendumNew | ICU=5, Cath Lab=6, Interventional Radiology=7, OR=8, PACU=9, Delivery Room=10, Other=11 |
| Witnessed<br>Arrest                  | This field collects if the patient has a witnessed arrest, defined as one that is seen or heard by another person or an arrest that is monitored. Was it recognized immediately that the patient had suffered a cardiac arrest? Note: a person found collapsed should be noted as an unwitnessed arrest.  Please select from the following: Yes, No, Unknown                                                                                                    |                  |              | ECPR.ECPRAddendumNew | WitnessedArrest                                                                         |
| Date of Arrest                       |                                                                                                    |                  |              | ECPR.ECPRAddendumNew | ArrestDateTime                                                                          |
| Time of Arrest                       |                                                                                                    |                  |              | ECPR.ECPRAddendumNew | ArrestDateTime                                                                          |

# III. Management of Cardiopulmonary Arrest This section details the management of the arrest.

| CPR Specifics         |                                                                           |                                                                                                    |                             |                      |                                |
|-----------------------|---------------------------------------------------------------------------|----------------------------------------------------------------------------------------------------|-----------------------------|----------------------|--------------------------------|
| Field Name            | Definition / Explanation / Example                                        | Data Entry Rules                                                                                                    | Collection/<br>Modification | Table Name           | Column Name /<br>Stored Values |
| Time CPR<br>Commenced | This field collects what time CPR started for the patient the first time. | Hard Minimum: Must be after patient date and time of birth; must be at or after time of CPA; may be before patient admission to hospital  Hard Maximum: Must be prior to date and time of death; prior to date and time of ECMO decannulation  Soft Notification: If date is prior to hospital admission but patient was registered as an inpatient in a facility, a warning flags, but can be overcome. |                             | ECPR.ECPRAddendumNew | TimeCprCommenced               |

| Field Name                               | Definition / Evaluation / Evample                                                                                                    | Data Entry Rules                                                                                                  | Collection/                                                                                                    | Table Name                       | Column Name /                                  |
|------------------------------------------|----------------------------------------------------------------------------------------------------|----------------------------------------------------------------------------------------------------|----------------------------------------------------------------------------------------------------|----------------------------------|------------------------------------------------|
| riela Name                               | Definition / Explanation / Example                                                                                                    | Data Lifti y Rules                                                                                                | The state of the state of the s | Table Name                       |                                                |
| Field Name  Total CPR Time Prior to ECMO | Definition / Explanation / Example  What was the total time of CPR prior to ECMO cannulation and flow without sustained ROSC for >20 minutes?  Estimate total CPR time from documentation of the cardiac arrest including CPR time in minutes from the onset of initial CPR until ECMO cannulation, if there was less than 20 minutes of sustained ROSC.  Patient X, a 54 year old man with s/p successful PCI for STEMI with severe left ventricular systolic dysfunction develops ventricular tachycardia with a pulse, not responsive to ACLS management. His rhythm deteriorates to ventricular fibrillation and CPR is commenced. He is cannulated ECPR after 40 minutes of CPR. His total CPR time is 40 minutes.  Patient Y, a 5 year old girl returns to CICU from OR s/p mitral valve repair. She had clinical signs of low cardiac output, increasing inotropic agent use and rising lactate, before a 4 minute episode of sustained ventricular tachycardia without pulse for which she received CPR. She responded to defibrillation x 1. Over the next hour she was started on lidocaine infusion, but had worsening signs of low cardiac output and developed ST segment changes in lateral distribution. She had another episode of ventricular tachycardia which deteriorated to ventricular fibrillation | Data Entry Rules  Hard Minimum: 1 minute  Hard Maximum: 400 minutes  Soft Notifications: 1 minute and 120 minutes | Collection/<br>Modification                                                                                                    | Table Name  ECPR.ECPRAddendumNew | Column Name /<br>Stored Values<br>TotalCPRTime |
|                                          | tachycardia which deteriorated to ventricular fibrillation which was not responsive to ACLS management. She was cannulated ECPR 34 minutes into code. Her total CPR time is 34 mins (i.e. initial 4 minutes not included as patient had ROSC for >20 mins).  Patient Z, a 50 year old, suffered ventricular fibrillation                                                                                                    |                                                                                                    |                                                                                                    |                                  |                                                |
|                                          | cardiac arrest. In the next 40 minutes, he required a cumulative of 35 minutes of CPR interrupted by 2 x short lived ROSC (3 mins and 2 mins). When ECLS cannulas were placed, he was not receiving CPR with ROSC for 2 minutes prior. Total CPR time is 35 mins and; he meets ECPR criteria (<20 minutes ROSC prior to ECMO).                                                                                                    |                                                                                                    |                                                                                                    |                                  |                                                |

| CPR Specifics (co                                                                                                    | ontinued)                                                                                                    |                  |                             |                      |                                |
|----------------------------------------------------------------------------------------------------|----------------------------------------------------------------------------------------------------|------------------|-----------------------------|----------------------|--------------------------------|
| Field Name                                                                                                    | Definition / Explanation / Example                                                                                                    | Data Entry Rules | Collection/<br>Modification | Table Name           | Column Name /<br>Stored Values |
| Did the patient<br>have multiple<br>cardiopulmonary<br>arrests within 24<br>hours prior to<br>ECPR event?                    | This field collects whether the patient had multiple arrests within the previous 24 hours.                                                                                                    | Yes / No         |                             | ECPR.ECPRAddendumNew | MultipleCPA                    |
| Did the patient<br>have ROSC at<br>any time after<br>initial<br>cardiopulmonary<br>arrest, before<br>ECMO flow<br>initiated? | This field collects whether the patient had return of spontaneous circulation (ROSC) at any time after the initial arrest, but before ECMO flow was initiated. From the time of initial cardiac arrest precipitating ECPR, was/were there time/s of perfusing rhythm when CPR was held for short periods of time?  By Utstein 2004 consensus upheld in AHA guidelines and ELSO Maastrict Treaty for Nomenclature in Extracorporeal Life Support, the phrase "any ROSC" is intended to represent a brief (approximately 30 seconds) restoration of spontaneous circulation that provides evidence of more than an occasional gasp, occasional fleeting palpable pulse, or arterial waveform. | Yes / No         |                             | ECPR.ECPRAddendumNew | ROSCtimeAfterCPR               |
| Did the patient<br>have a pulse at<br>the time of<br>cannulation?                                                            | This field collects whether the patient had ROSC at the time of ECMO cannulation.  YES if the patient had regained circulation prior to ECMO flow.  NO if they continue to receive CPR until ECMO cannulation and flow was established. (Holding CPR for actual cannula insertion should not be considered when answering this question).                                                                                                    | Yes / No         |                             | ECPR.ECPRAddendumNew | PulseTimeOfCannulation         |

# **Compression Method Used**

Chest compressions are performed by an individual or a mechanical device during CPR in an attempt to restore spontaneous circulation. If multiple methods were utilized/selected, the estimated duration of each method will be requested.

| utilizea/selectea, t | the estimated duration of each method will be requeste     | ea                    |              |                      |                |
|----------------------|------------------------------------------------------------|-----------------------|--------------|----------------------|----------------|
| Field Name           | Definition / Explanation / Example                         | Data Entry Rules      | Collection/  | Table Name           | Column Name /  |
|                      |                                                            |                       | Modification |                      | Stored Values  |
|                      | This field collects whether the patient had cardiac        | At least one must be  |              | ECPR.ECPRAddendumNew | CMSandardEst   |
|                      | compressions according to basic life support principles.   | selected. If multiple |              |                      |                |
| Standard manual      |                                                            | techniques selected,  |              |                      |                |
| compression          | Estimate time of standard manual compressions in           | an estimated time box |              |                      |                |
|                      | minutes (if applicable)                                    | will be for each      |              |                      |                |
|                      |                                                            | method checked.       |              |                      |                |
|                      | This field collects whether the patient had at any time    |                       |              | ECPR.ECPRAddendumNew | CMAutoCompEst  |
|                      | during the resuscitation, was a mechanical CPR device      |                       |              |                      |                |
| Automatic            | deployed.                                                  |                       |              |                      |                |
| Compressor           |                                                            |                       |              |                      |                |
|                      | Estimate time of automatic compressions in minutes (if     |                       |              |                      |                |
|                      | applicable)                                                |                       |              |                      |                |
|                      | This field collects whether the patient had manual         |                       |              | ECPR.ECPRAddendumNew | CMOpenChestEst |
|                      | compression of the heart directly during an intra-thoracic |                       |              |                      |                |
| Open Chest CPR       | procedure.                                                 |                       |              |                      |                |
|                      |                                                            |                       |              |                      |                |
|                      | Estimate time of open chest CPR in minutes (if applicable) |                       |              |                      |                |
| Unknown              | This field collects if the type of compressions delivered  |                       |              | ECPR.ECPRAddendumNew | CMUnknownEst   |
| JIIKIIOWII           | were unknown.                                              |                       |              |                      |                |

#### **Initial Pulseless Rhythm**

Cardiac arrest is the cessation of cardiac mechanical activity as confirmed by the absence of signs of circulation. The first monitored rhythm is the first cardiac rhythm present when a monitor or defibrillator is attached to a patient after a cardiac arrest. If the AED does not have a rhythm display, then it may be possible to determine the first monitored rhythm from a data storage card, hard drive, or other device used by the AED to record data. If the AED has no data-recording device, then the first monitored rhythm should be classified simply as shockable or non-shockable. Specify the first identified rhythm during recognized cardiac arrest

| Field Name    | Definition / Explanation / Example                                                                | Data Entry Rules   | Collection/  | Table Name            | Column Name /          |
|---------------|---------------------------------------------------------------------------------------------------|--------------------|--------------|-----------------------|------------------------|
|               |                                                                                                   |                    | Modification |                       | Stored Values          |
|               | This field collects whether the patient had at any time                                           | One rhythm must be |              | ECPR.ECPRAddendumNew  | InitialPulselessRhythm |
| Asystole      | no cardiac electrical activity on ECG or rhythm strip                                             | selected, and only |              |                       | 1                      |
|               |                                                                                                   | one may be chosen. |              |                       |                        |
| Pulseless     | This field collects whether the patient had at any time                                           |                    |              | ECPR.ECPRAddendumNew  | InitialPulselessRhythm |
| Electrical    | organized electrical activity on ECG or rhythm strip                                              |                    |              |                       | 2                      |
| Activity      | without appreciable arterial pulse.                                                               |                    |              |                       |                        |
| Pulseless     | This field collects whether the patient had at any time                                           |                    |              | ECPR.ECPRAddendumNew  | InitialPulselessRhythm |
| Ventricular   | wide complex organized rhythm demonstrated on ECG                                                 |                    |              |                       | 3                      |
| Tachycardia   | or rhythm strip without appreciable arterial pulse.                                               |                    |              |                       |                        |
| Ventricular   | This field collects whether the patient had at any time                                           |                    |              | ECPR.ECPRAddendumNew  | InitialPulselessRhythm |
| Fibrillation  | disorganized electrical activity in the ventricles resulting                                      |                    |              |                       | 4                      |
| Fibrillation  | in no appreciable cardiac ejection.                                                               |                    |              |                       |                        |
|               | This field collects whether the AED has no data-                                                  |                    |              | ECPR.ECPRAddendumNew  | InitialPulselessRhythm |
|               | recording device, then the first monitored rhythm                                                 |                    |              |                       | 5                      |
| Unknown –     | should be classified simply as shockable or                                                       |                    |              |                       |                        |
| Shockable     | nonshockable. In general, shockable cardiac arrest                                                |                    |              |                       |                        |
|               | rhythms are further divided into ventricular fibrillation                                         |                    |              |                       |                        |
|               | and pulseless ventricular tachycardia.                                                            |                    |              | 5000 5000 4 11 1 41   | 1 ::: 10 1 1 01 11     |
|               | This field collects whether the AED has no data-                                                  |                    |              | ECPR.ECPRAddendumNew  | InitialPulselessRhythm |
| Unknown – Non | recording device, then the first monitored rhythm                                                 |                    |              |                       | б                      |
| Shockable     | should be classified simply as shockable or nonshockable. Nonshockable cardiac arrest rhythms can |                    |              |                       |                        |
|               | be categorized as either asystole or PEA.                                                         |                    |              |                       |                        |
|               | This field collects whether the patient had no                                                    |                    |              | ECPR.ECPRAddendumNew  | InitialPulselessRhythm |
| Unknown       | information regarding initial rhythm is available                                                 |                    |              | LCFN.ECFNAUGEHGUHHNEW | 7                      |
|               | information regarding initial mythin is available                                                 |                    |              |                       | ,                      |

# **Patient treated with Cardioversion or Defibrillation.** Defibrillation can be attempted by means of an automated external defibrillator (AED), a semiautomated external defibrillator, an implantable cardioverter-defibrillator (ICD), or a manual defibrillator. Were DC shocks delivered in the management of the arrest?

| Field Name       | Definition / Explanation / Example                              | Data Entry Rules | Collection/  | Table Name           | Column Name /  |
|------------------|-----------------------------------------------------------------|------------------|--------------|----------------------|----------------|
|                  |                                                                 |                  | Modification |                      | Stored Values  |
|                  | This field collects whether the patient had at any time         | Yes / No         |              | ECPR.ECPRAddendumNew | DCCardOrDefi   |
| Patient treated  | during the arrest defibrillation or cardioversion.              |                  |              |                      |                |
| with             | Defibrillation can be attempted by means of an automated        |                  |              |                      |                |
| Cardioversion or | external defibrillator (AED), a semiautomated external          |                  |              |                      |                |
| Defibrillation?  | defibrillator, an implantable cardioverter-defibrillator (ICD), |                  |              |                      |                |
|                  | or a manual defibrillator.                                      |                  |              |                      |                |
| Number of        | This field collect the number of times Cardioversion or         | HARD MIN: 0      |              | ECPR.ECPRAddendumNew | NumberOfShocks |
| Shocks before    | Defibrillation was delivered prior to ECMO Cannulation          |                  |              |                      |                |
| Cannulation      |                                                                 | HARD MAX: 50     |              |                      |                |

|                                          | hythm at Time of Cannulation pecify the first identified rhythm after ECMO cannulation/initiation.                                                |                                                                   |                             |                      |                                                                             |  |  |  |  |  |
|------------------------------------------|----------------------------------------------------------------------------------------------------|-------------------------------------------------------------------|-----------------------------|----------------------|-----------------------------------------------------------------------------|--|--|--|--|--|
| Field Name                               | Definition / Explanation / Example                                                                                                    | Data Entry Rules                                                  | Collection/<br>Modification | Table Name           | Column Name /<br>Stored Values                                              |  |  |  |  |  |
| Asystole                                 | This field collects whether the patient had no cardiac electrical activity on ECG or rhythm strip                                                 | One rhythm must<br>be selected, and<br>only one may be<br>chosen. |                             | ECPR.ECPRAddendumNew | RhythmAtTimeCannulation  Lookup table: ECPR.RTCannulation RTCannulationId 2 |  |  |  |  |  |
| Pulseless<br>Electrical<br>Activity      | This field collects whether the patient had organized electrical activity on ECG or rhythm strip without appreciable arterial pulse.              |                                                                   |                             | ECPR.ECPRAddendumNew | RhythmAtTimeCannulation  Lookup table: ECPR.RTCannulation RTCannulationId 1 |  |  |  |  |  |
| Pulseless<br>Ventricular<br>Tachycardia  | This field collects whether the patient had wide complex organized rhythm demonstrated on ECG or rhythm strip without appreciable arterial pulse. |                                                                   |                             | ECPR.ECPRAddendumNew | RhythmAtTimeCannulation  Lookup table: ECPR.RTCannulation RTCannulationId 9 |  |  |  |  |  |
| Ventricular<br>Fibrillation              | This field collects whether the patient had disorganized electrical activity in the ventricles resulting in no appreciable cardiac ejection.      |                                                                   |                             | ECPR.ECPRAddendumNew | RhythmAtTimeCannulation  Lookup table: ECPR.RTCannulation RTCannulationId 8 |  |  |  |  |  |
| High Degree<br>Atrioventricular<br>Block | This field collects whether the patient had organized electrical activity with second or third degree atrioventricular block.                     |                                                                   |                             | ECPR.ECPRAddendumNew | RhythmAtTimeCannulation  Lookup table: ECPR.RTCannulation RTCannulationId 3 |  |  |  |  |  |
| Supraventricular<br>Tachycardia          | This field collects whether the patient had an organized electrical activity with heart rate higher than normal upper limit for age.              |                                                                   |                             | ECPR.ECPRAddendumNew | RhythmAtTimeCannulation  Lookup table: ECPR.RTCannulation RTCannulationId 7 |  |  |  |  |  |

|                      | Rhythm at Time of Cannulation (Continued) Specify the first identified rhythm after ECMO cannulation/initiation.                                                                      |                  |                             |                      |                                                                              |  |  |  |  |
|----------------------|----------------------------------------------------------------------------------------------------|------------------|-----------------------------|----------------------|------------------------------------------------------------------------------|--|--|--|--|
| Field Name           | Definition / Explanation / Example                                                                                                    | Data Entry Rules | Collection/<br>Modification | Table Name           | Column Name /<br>Stored Values                                               |  |  |  |  |
| Sinus Rhythm         | This field collects whether the patient had an organized rhythm with impulse originating from sinoatrial node, with atrioventricular synchrony at normal rate for age.                |                  |                             | ECPR.ECPRAddendumNew | RhythmAtTimeCannulation  Lookup table: ECPR.RTCannulation RTCannulationId 4  |  |  |  |  |
| Sinus<br>Bradycardia | This field collects whether the patient had an organized rhythm with impulse originating from sinoatrial node, with atrioventricular synchrony, rate slower than lower limit for age. |                  |                             | ECPR.ECPRAddendumNew | RhythmAtTimeCannulation  Lookup table: ECPR.RTCannulation RTCannulationId 5  |  |  |  |  |
| Sinus<br>Tachycardia | This field collects whether the patient had an Organized rhythm with impulse originating from sinoatrial node, with atrioventricular synchrony, rate faster than upper limit for age. |                  |                             | ECPR.ECPRAddendumNew | RhythmAtTimeCannulation  Lookup table: ECPR.RTCannulation RTCannulationId 6  |  |  |  |  |
| Unknown              | This field collects if the rhythm was unknown, none of the above                                                                                                    |                  |                             | ECPR.ECPRAddendumNew | RhythmAtTimeCannulation  Lookup table: ECPR.RTCannulation RTCannulationId 10 |  |  |  |  |

| Field Name         | Definition / Explanation / Example      | Data Entry Rules                        | Collection/  | e) during the resuscitation event. Chec<br>Table Name | Column Name /              |
|--------------------|-----------------------------------------|-----------------------------------------|--------------|-------------------------------------------------------|----------------------------|
|                    | , , , , , , , , , , , , , , , , , , , , | , , , , , , , , , , , , , , , , , , , , | Modification |                                                       | Stored Values              |
|                    | Select medication field for any         | At least one must                       |              |                                                       |                            |
|                    | medication delivered during CPA.        | be selected.                            |              |                                                       |                            |
|                    | Total number of epinephrine and         | Multiple                                |              |                                                       |                            |
|                    | vasopressin doses will be required.     | medications may                         |              |                                                       |                            |
|                    |                                         | be selected.                            |              | ECPR.ECPRNewAddendumMedications                       | MedicationId               |
|                    |                                         |                                         |              | ECFN.ECFRNewAddendamiviedications                     | Medicationid               |
| Adenosine          |                                         |                                         |              |                                                       | Lookup table:              |
|                    |                                         |                                         |              |                                                       | ECPR.ECPRNewMedicationCode |
|                    |                                         |                                         |              |                                                       | MedicationId 1             |
|                    |                                         |                                         |              | ECPR.ECPRNewAddendumMedications                       | MedicationId               |
| Amiodarone         |                                         |                                         |              |                                                       | Lookup table:              |
|                    |                                         |                                         |              |                                                       | ECPR.ECPRNewMedicationCode |
|                    |                                         |                                         |              |                                                       | MedicationId 2             |
|                    |                                         |                                         |              | ECPR.ECPRNewAddendumMedications                       | MedicationId               |
| Atropine           |                                         |                                         |              |                                                       | Lookup table:              |
| · ·                |                                         |                                         |              |                                                       | ECPR.ECPRNewMedicationCode |
|                    |                                         |                                         |              |                                                       | MedicationId 3             |
|                    |                                         |                                         |              | ECPR.ECPRNewAddendumMedications                       | MedicationId               |
| Calcium            |                                         |                                         |              |                                                       | Lookup table:              |
| Chloride/Gluconate |                                         |                                         |              |                                                       | ECPR.ECPRNewMedicationCode |
|                    |                                         |                                         |              |                                                       | MedicationId 4             |
|                    |                                         |                                         |              | ECPR.ECPRNewAddendumMedications                       | MedicationId               |
| Dobutamine         |                                         |                                         |              |                                                       | Lookup table:              |
|                    |                                         |                                         |              |                                                       | ECPR.ECPRNewMedicationCode |
|                    |                                         |                                         |              |                                                       | MedicationId 5             |
|                    |                                         |                                         |              | ECPR.ECPRNewAddendumMedications                       | MedicationId               |
| Dopamine           |                                         |                                         |              |                                                       | Lookup table:              |
| Боранине           |                                         |                                         |              |                                                       | ECPR.ECPRNewMedicationCode |
|                    |                                         |                                         |              |                                                       | MedicationId 6             |

|             | Medications During Cardiopulmonary Arrest (Continued)  The term drugs refers to delivery of any medication (by IV cannula, IO needle, or tracheal tube) during the resuscitation event. Check all that apply |            |              |                                      |                                            |  |  |  |
|-------------|----------------------------------------------------------------------------------------------------|------------|--------------|--------------------------------------|--------------------------------------------|--|--|--|
| Field Name  | Definition / Explanation / Example                                                                                                    | Data Entry | Collection/  | Table Name                           | Column Name /                              |  |  |  |
|             |                                                                                                    | Rules      | Modification |                                      | Stored Values                              |  |  |  |
|             | Enter the total number of doses delivered to the patient.                                                                                                    |            |              | ECPR.ECPRNewAddendumMedications      | MedicationId                               |  |  |  |
| Epinephrine |                                                                                                    |            |              |                                      | Lookup table:                              |  |  |  |
|             |                                                                                                    |            |              |                                      | ECPR.ECPRNewMedicationCodes MedicationId 7 |  |  |  |
|             |                                                                                                    |            |              | ECPR.ECPRNewAddendumMedications      | MedicationId                               |  |  |  |
|             |                                                                                                    |            |              | ECFN.ECFNNewAddefiddiffiviedications | Wedicationid                               |  |  |  |
| Flumazenil  |                                                                                                    |            |              |                                      | Lookup table:                              |  |  |  |
|             |                                                                                                    |            |              |                                      | ECPR.ECPRNewMedicationCodes                |  |  |  |
|             |                                                                                                    |            |              |                                      | MedicationId 8                             |  |  |  |
|             |                                                                                                    |            |              | ECPR.ECPRNewAddendumMedications      | MedicationId                               |  |  |  |
| Glucagon    |                                                                                                    |            |              |                                      | Lookup table:                              |  |  |  |
|             |                                                                                                    |            |              |                                      | ECPR.ECPRNewMedicationCodes                |  |  |  |
|             |                                                                                                    |            |              |                                      | MedicationId 9                             |  |  |  |
|             |                                                                                                    |            |              | ECPR.ECPRNewAddendumMedications      | MedicationId                               |  |  |  |
| Glucose     |                                                                                                    |            |              |                                      | Lookup table:                              |  |  |  |
|             |                                                                                                    |            |              |                                      | ECPR.ECPRNewMedicationCodes                |  |  |  |
|             |                                                                                                    |            |              | FCDD FCDDNIau AddarduraNadiastiana   | MedicationId 10                            |  |  |  |
|             |                                                                                                    |            |              | ECPR.ECPRNewAddendumMedications      | MedicationId                               |  |  |  |
| Lidocaine   |                                                                                                    |            |              |                                      | Lookup table:                              |  |  |  |
|             |                                                                                                    |            |              |                                      | ECPR.ECPRNewMedicationCodes                |  |  |  |
|             |                                                                                                    |            |              |                                      | MedicationId 11                            |  |  |  |
| Magnesium   |                                                                                                    |            |              | ECPR.ECPRNewAddendumMedications      | MedicationId                               |  |  |  |
| Sulfate     |                                                                                                    |            |              |                                      | Lookup table:                              |  |  |  |
| Sunate      |                                                                                                    |            |              |                                      | ECPR.ECPRNewMedicationCodes                |  |  |  |
|             |                                                                                                    |            |              | 5000 500000 4.11 1.44 19 19          | MedicationId 12                            |  |  |  |
|             |                                                                                                    |            |              | ECPR.ECPRNewAddendumMedications      | MedicationId                               |  |  |  |
| Milrinone   |                                                                                                    |            |              |                                      | Lookup table:                              |  |  |  |
|             |                                                                                                    |            |              |                                      | ECPR.ECPRNewMedicationCodes                |  |  |  |
|             |                                                                                                    |            |              |                                      | MedicationId 13                            |  |  |  |

|                       | ng Cardiopulmonary Arrest (Continued)<br>efers to delivery of any medication (by IV) |                     | dle, or tracheal tube    | e) during the resuscitation event. Chec | k all that apply                                                |
|-----------------------|--------------------------------------------------------------------------------------|---------------------|--------------------------|-----------------------------------------|-----------------------------------------------------------------|
| Field Name            | Definition / Explanation / Example                                                   | Data Entry<br>Rules | Collection/ Modification | Table Name                              | Column Name / Stored Values                                     |
|                       |                                                                                      |                     |                          | ECPR.ECPRNewAddendumMedications         | MedicationId                                                    |
| Naloxone              |                                                                                      |                     |                          |                                         | Lookup table:<br>ECPR.ECPRNewMedicationCodes<br>MedicationId 14 |
|                       |                                                                                      |                     |                          | ECPR.ECPRNewAddendumMedications         | MedicationId                                                    |
| Norepinephrine        |                                                                                      |                     |                          |                                         | Lookup table:<br>ECPR.ECPRNewMedicationCodes<br>MedicationId 15 |
|                       |                                                                                      |                     |                          | ECPR.ECPRNewAddendumMedications         | MedicationId                                                    |
| Phenylephrine         |                                                                                      |                     |                          |                                         | Lookup table:<br>ECPR.ECPRNewMedicationCodes<br>MedicationId 16 |
|                       |                                                                                      |                     |                          | ECPR.ECPRNewAddendumMedications         | MedicationId                                                    |
| Procainamide          |                                                                                      |                     |                          |                                         | Lookup table:<br>ECPR.ECPRNewMedicationCodes<br>MedicationId 17 |
|                       |                                                                                      |                     |                          | ECPR.ECPRNewAddendumMedications         | MedicationId                                                    |
| Sodium<br>Bicarbonate |                                                                                      |                     |                          |                                         | Lookup table:<br>ECPR.ECPRNewMedicationCodes<br>MedicationId 18 |
|                       | Enter the total number of doses delivered to the patient.                            |                     |                          | ECPR.ECPRNewAddendumMedications         | MedicationId                                                    |
| Vasopressin           | ·                                                                                    |                     |                          |                                         | Lookup table:<br>ECPR.ECPRNewMedicationCodes<br>MedicationId 19 |
|                       |                                                                                      |                     |                          | ECPR.ECPRNewAddendumMedications         | MedicationId                                                    |
| No Medications        |                                                                                      |                     |                          |                                         | Lookup table:<br>ECPR.ECPRNewMedicationCodes<br>MedicationId 20 |

|                               | Cardiac Pacing During Cardiopulmonary Arrest  During CPR, was there an attempt to electrically stimulate the heart for the purpose of cardiac pacing?                       |                  |                             |                  |                                        |  |  |
|-------------------------------|----------------------------------------------------------------------------------------------------|------------------|-----------------------------|------------------|----------------------------------------|--|--|
| Field Name                    | Definition / Explanation / Example                                                                                                    | Data Entry Rules | Collection/<br>Modification | Table Name       | Column Name /<br>Stored Values         |  |  |
| Temporary cardiac pacing      | During CPR, was there an attempt to electrically stimulate the heart for the purpose of cardiac pacing? If yes, what form of pacing was utilized (select from below).       |                  |                             | ECPR.OiDuringCPA | Olcpald 1  Lookup table:               |  |  |
|                               |                                                                                                    |                  |                             |                  | ECPR.OiDuringCPAcodes                  |  |  |
| Transcutaneous Cardiac Pacing | This field collects whether the patient had temporary cardiac pacing by delivering pulses of electric current through the patient's chest, which stimulates the heart to    |                  |                             | ECPR.OiDuringCPA | Olcpald 2                              |  |  |
|                               | contract. Most commonly deployed with pads/paddles associated with a defibrillator.                                                                                         |                  |                             |                  | Lookup table:<br>ECPR.OiDuringCPAcodes |  |  |
| Transvenous                   | This field collects whether the patient had temporary cardiac pacing by delivering electric current via a lead inserted via the (internal jugular) vein direct to the right |                  |                             | ECPR.OiDuringCPA | Olcpald 3                              |  |  |
| Cardiac Pacing                | ventricle.                                                                                                    |                  |                             |                  | Lookup table:<br>ECPR.OiDuringCPAcodes |  |  |
| Epicardial Pacing             | This field collects whether the patient had temporary cardiac pacing by delivering electric current via temporary pacing wires attached directly to the epicardium.         |                  |                             | ECPR.OiDuringCPA | Olcpald 4                              |  |  |
|                               |                                                                                                    |                  |                             |                  | Lookup table:<br>ECPR.OiDuringCPAcodes |  |  |
| Permanent                     | This field collects whether the patient had a permanent pacemaker already in place.                                                                                         |                  |                             | ECPR.OiDuringCPA | Olcpald 6                              |  |  |
| Pacemaker                     |                                                                                                    |                  |                             |                  | Lookup table:<br>ECPR.OiDuringCPAcodes |  |  |
| No Attempt at                 |                                                                                                    |                  |                             | ECPR.OiDuringCPA | Olcpald 5                              |  |  |
| Pacing                        |                                                                                                    |                  |                             |                  | Lookup table:<br>ECPR.OiDuringCPAcodes |  |  |
| Unknown                       |                                                                                                    |                  |                             | ECPR.OiDuringCPA | Olcpald 6                              |  |  |
|                               |                                                                                                    |                  |                             |                  | Lookup table:<br>ECPR.OiDuringCPAcodes |  |  |

# IV. CIRCULATION ASSESSMENT

These fields collect what measures were used to ensure the quality of compressions for CPR during CPA. During the resuscitation, were there mechanisms or processes in place to measure the quality of CPR being delivered?

| Quality of CPR                             |                                                                                                    |                                                                                                    |                             |                      |                                     |
|--------------------------------------------|----------------------------------------------------------------------------------------------------|----------------------------------------------------------------------------------------------------|-----------------------------|----------------------|-------------------------------------|
| Field Name                                 | Definition / Explanation / Example                                                                                                    | Data Entry Rules                                                                                                    | Collection/<br>Modification | Table Name           | Column Name /<br>Stored Values      |
| End Tidal CO2                              | This field collects whether an end tidal CO2 monitor was in situ during CPR. If yes, enter the resultant measure closest to ECMO Flow initiation.                                                                                                    | If yes, ETCO2 measure closest to ECMO Flow initiation must be entered. HARD MAX: 200 mmHg HARD MIN: 0 mmHg                                                      |                             | ECPR.ECPRAddendumNew | EndTidalCO2Monitoring<br>ETCO2      |
| Invasive Arterial<br>Access                | This field collects whether an invasive arterial line was in situ during CPR. If yes, enter the diastolic blood pressure (DBP) recorded during CPR just prior to ECMO flow initiation.                                                                                                    | If yes, DBP closest<br>to ECMO flow<br>initiation must be<br>entered.<br>HARD MIN: 5 mmHg<br>HARD MAX: 110<br>mmHg<br>SOFT MIN: 0 mmHg<br>SOFT MAX: 180<br>mmHg |                             | ECPR.ECPRAddendumNew | InvasiveArterialAccess DBPflowStart |
| Cerebral Near-<br>Infrared<br>Spectroscopy | This field collects whether cerebral NIRS was in situ during CPR. If yes, enter the NIRS measured just prior to ECMO flow initiation.                                                                                                    | If yes, NIRS closest<br>to ECMO flow<br>initiated.<br>HARD MAX: 100                                                                                             |                             | ECPR.ECPRAddendumNew | CerebralNIRS<br>NIRS                |
| CPR Feedback<br>Device                     | This field identifies the use of devices that measure chest compression quality during CPR (e.g. accelerometer, force transducer, etc.). This includes CPR quality coaching systems integrated with mechanics devices (e.g. metronomes, and Zoll-R defibrillators). If yes enter the rate of compressions delivered. | If yes, number of compressions delivered. Estimate allowed. HARD MIN: 40 HARD MAX: 160mmHg SOFT MIN: 20 SOFT MAX: 200                                           |                             | ECPR.ECPRAddendumNew | CPRFeedbackDevice<br>CPR            |

| Quality of CPR (         | Continued)                                                                                                    |                                                                                           |                             |                      |                                                |
|--------------------------|----------------------------------------------------------------------------------------------------|-------------------------------------------------------------------------------------------|-----------------------------|----------------------|------------------------------------------------|
| Field Name               | Definition / Explanation / Example                                                                                                    | Data Entry Rules                                                                          | Collection/<br>Modification | Table Name           | Column Name /<br>Stored Values                 |
| Signs of Life<br>Present | Was the patient making attempts at breathing, gagging or moving prior to cannulation? If no, must enter whether the patient received neuromuscular blockade (paralysis). | If no, must select<br>Yes/No for did the<br>patient receive<br>neuromuscular<br>blockade. |                             | ECPR.ECPRAddendumNew | SignsOfLifePreECLS<br>NeuromuscularBlockadeUse |
| None                     | Select if none of the above were in place.                                                                                                    |                                                                                           |                             |                      |                                                |

# V. CANNULATION AND CIRCUIT DETAILS

These fields collect where cannulation and initiation of ECMO occurred as well as pump and circuitry details.

| Field Name      | Definition / Explanation / Example                                           | Data Entry Rules | Collection/  | Table Name           | Column Name /              |
|-----------------|------------------------------------------------------------------------------|------------------|--------------|----------------------|----------------------------|
|                 |                                                                              |                  | Modification |                      | Stored Values              |
|                 | This field collects where the patient was cannulated                         |                  |              | ECPR.ECPRAddendumNew | CDOutOfHospital            |
|                 | Out of Hospital.                                                             |                  |              |                      |                            |
|                 | Please select one of the following:                                          |                  |              |                      | Lookup table:              |
|                 | Home: Place of residence (e.g., home, apartment,                             |                  |              |                      | ECPR.ArrestOutOfHospital   |
|                 | back yard of a home). Private residence, whether or                          |                  |              |                      |                            |
|                 | not it is the patient's primary residence.                                   |                  |              |                      | Home=1,                    |
|                 | <b>Public Place</b> : Street, city park, shopping center, sports             |                  |              |                      |                            |
|                 | stadium, entertainment center, airport, railway                              |                  |              |                      | Public Place=2,            |
|                 | station, church, beach, office building - any location                       |                  |              |                      | Ambulaton, Madical         |
| Out of Hospital | with access to bystanders.  Outpatient Ambulatory Medical Care: According to |                  |              |                      | Ambulatory Medical Care=3, |
|                 | the local ELSO center, a healthcare facility for                             |                  |              |                      | Care-3,                    |
|                 | assessment and management of non-inpatient care -                            |                  |              |                      | Ambulance Transport=4,     |
|                 | not co-located with an inpatient or emergency                                |                  |              |                      | Other=5                    |
|                 | resourced facility.                                                          |                  |              |                      |                            |
|                 | Ambulance Transport: EMS personnel respond to a                              |                  |              |                      |                            |
|                 | medical emergency in an official capacity as part of an                      |                  |              |                      |                            |
|                 | organized medical response team. Choose this option                          |                  |              |                      |                            |
|                 | if the patient is under their care at the time of arrest.                    |                  |              |                      |                            |
|                 | <b>Other:</b> Other location (e.g., hotel room, private office,              |                  |              |                      |                            |
|                 | long-term care facility)                                                     |                  |              |                      |                            |

| Field Name  | Definition / Explanation / Example                                                                            | Data Entry Rules | Collection/  | Table Name           | Column Name /           |
|-------------|----------------------------------------------------------------------------------------------------|------------------|--------------|----------------------|-------------------------|
|             |                                                                                                    |                  | Modification | 5000 50004           | Stored Values           |
|             | This field collects where the patient was cannulated In Hospital.                                             |                  |              | ECPR.ECPRAddendumNew | CDInHospital            |
|             | Please select one of the following:                                                                           |                  |              |                      | Lookup table:           |
|             | Ambulatory/Outpatient Area: Non-inpatient facility within a healthcare setting or hospital which also         |                  |              |                      | ECPR.ArrestInHospital   |
|             | manages inpatient care  Emergency Department: Established unit resourced to                                   |                  |              |                      | Ambulatory/Outpatient=: |
|             | provide acute assessment and management to ill and injured patients                                           |                  |              |                      | ,                       |
|             | General Inpatient Ward: According to the local ELSO                                                           |                  |              |                      | ED=2,                   |
|             | center, a healthcare facility for assessment and management of illness and/or injury                          |                  |              |                      | Inpatient Ward=3 ,      |
|             | High Dependency Unit, Intermediate Care or Stepdown Unit: According to the local ELSO center, a               |                  |              |                      | HDU=4 ,                 |
|             | healthcare facility resourced to provide more acute care than general hospital admission                      |                  |              |                      | ICU=5,                  |
|             | Intensive Care Setting: According to the local ELSO                                                           |                  |              |                      | ,                       |
| In Hospital | center, a healthcare facility resourced to provide                                                            |                  |              |                      | Cath Lab=6,             |
|             | intensive care. (Drop down list to select specific ICU:                                                       |                  |              |                      |                         |
|             | Adult Medicine ICU, Adult Surgical ICU, Mixed ICU,                                                            |                  |              |                      | Interventional          |
|             | Adult Cardiac or Cardiovascular ICU, Adult Coronary                                                           |                  |              |                      | Radiology=7 ,           |
|             | Care Unit, Pediatric Intensive Care Unit, Pediatric                                                           |                  |              |                      | 00.0                    |
|             | Cardiac Intensive Care Unit, Neonatal Intensive Care                                                          |                  |              |                      | OR=8,                   |
|             | Unit)                                                                                                    |                  |              |                      | PACU=9,                 |
|             | Cardiac Catheterization Laboratory: According to the local ELSO center, a specialized operating room or suite |                  |              |                      | 17160-37                |
|             | equipped with fluoroscopy for cardiac catheterization.                                                        |                  |              |                      | Delivery Room=10,       |
|             | Interventional or Diagnostic Suite: According to the                                                          |                  |              |                      | Other=11                |
|             | local ELSO center, a specialized operating room or suite                                                      |                  |              |                      |                         |
|             | equipped for diagnostic and interventional procedures.                                                        |                  |              |                      |                         |
|             | Operating Room: According to the local ELSO center, a                                                         |                  |              |                      |                         |
|             | specialized operating room for procedures.                                                                    |                  |              |                      |                         |
|             | Post-Anesthesia Recovery Room (PACU): According to                                                            |                  |              |                      |                         |
|             | the local ELSO center, a specialized room or suite for                                                        |                  |              |                      |                         |
|             | post anesthesia recovery after surgical procedures.                                                           |                  |              |                      |                         |

| Cannulation Loca | ation (Continued)                                           |                  |              |            |               |
|------------------|-------------------------------------------------------------|------------------|--------------|------------|---------------|
| Field Name       | Definition / Explanation / Example                          | Data Entry Rules | Collection/  | Table Name | Column Name / |
|                  |                                                             |                  | Modification |            | Stored Values |
|                  | <b>Delivery Room:</b> According to the local ELSO center, a |                  |              |            |               |
| In Hospital      | healthcare environment specialized for the care of gravid   |                  |              |            |               |
| (continued)      | women and newborn infants.                                  |                  |              |            |               |
|                  | Other Inpatient Setting:                                    |                  |              |            |               |

| ECPR System an        | d Circuit Prime                                                                                                    |                                   |                             |                      |                                |
|-----------------------|----------------------------------------------------------------------------------------------------|-----------------------------------|-----------------------------|----------------------|--------------------------------|
| Field Name            | Definition / Explanation / Example                                                                                                    | Data Entry Rules                  | Collection/<br>Modification | Table Name           | Column Name /<br>Stored Values |
| Pre-Primed<br>Circuit | This field collects whether a pre-primed circuit was used prior to cannulation and initiation of ECMO. Refers to a circuit that was assembled and filled with a fluid and on standby. Pump and circuit that was assembled and primed specifically for this patient CPR event should not entered. | Yes/No/Unknown                    |                             | ECPR.ECPRAddendumNew | ECPRSystem                     |
| Type of Prime         | If yes, then select from the type of primed fluid used:  Blood Prime: Circuit was primed with a mix of crystalloid fluid and blood products.  Clear Prime: Circuit was primed with a crystalloid fluid.  Unknown: No information available.                                                      | If yes, then select fluid<br>type |                             | ECPR.ECPRAddendumNew | ECPRTypeOfPrime                |

# VI. POST ECPR CARE AND MANAGMENT

This section collects information regarding care and management in the time after cannulation and intiation of ECMO.

| Field Name              | whether the patient had any procedure to assess neurologica<br>Definition / Explanation / Example                                                                                                    | Data Entry Rules                                         | Collection/<br>Modification | Table Name           | Column Name /               |
|-------------------------|----------------------------------------------------------------------------------------------------|----------------------------------------------------------|-----------------------------|----------------------|-----------------------------|
| EEG Monitoring          | This field collects whether post-ECPR electroencephalogram was performed within the first 24 hours - whether or not the results were abnormal. If yes, then select:  Standard: According to local protocols, regular duration of EEG  Continuous: EEG applied within the first 24 hours for a period of >12 hours of continuous monitoring | Must select one, if Yes then additional questions apply. | Wiodification               | ECPR.ECPRAddendumNew | Stored Values EEGMonitoring |
| Intracranial<br>Imaging | This field collects whether Intracranial imaging was performed within the first 24 hours - whether or not the results were abnormal. If yes, then select:  Cranial Ultrasound:  CT Scan of Brain:                                                                                                    | Must select one, if Yes then additional questions apply. |                             | ECPR.ECPRAddendumNew | IntracranialImagin          |

|                                                  | whether the patient had temperature management strategies                                                                                                    |                                                        |              |                      |                                                                                                    |
|--------------------------------------------------|----------------------------------------------------------------------------------------------------|--------------------------------------------------------|--------------|----------------------|----------------------------------------------------------------------------------------------------|
| Field Name                                       | Definition / Explanation / Example                                                                                                    | Data Entry Rules                                       | Collection/  | Table Name           | Column Name /                                                                                                    |
|                                                  |                                                                                                    |                                                        | Modification |                      | Stored Values                                                                                                    |
| Temperature<br>Management<br>Strategy<br>Planned | This field collects the intended temperature management strategy early post cardiopulmonary arrest. If yes, then select:  Targeted temperature management 32-34 degrees: Informed by Moler et al THAPCA N Engl J Med. 2017 Jan 26;376(4):318-329  Targeted normothermia 36-37.5 degrees: Informed by Moler et al THAPCA N Engl J Med. 2017 Jan 26;376(4):318-329  Targeted temperature management 32-36 degrees: Informed by ILCOR 2015, Part 8 - Post-cardiac arrest care; Targeted temperature management No specifically targeted temperature management: Unknown: | One must be selected, but one choice may be made.      |              | ECPR.ECPRAddendumNew | TempManageme  Targeted 32 - 34°C=1,  Targeted normothermia=2  Targeted 32 - 36°C=3,  No Target=4, Unknown=5"                    |
| Highest<br>Temperature in<br>first 24 hours      | This field collects the highest temperature management strategy (i.e. targeted normothermia) and whether this was achieved in the early post cardiopulmonary arrest phase (<24 hours). Choose one of the following: <32 degrees Centigrade 32 - <34 degrees Centigrade 34 - <35 degrees Centigrade 35 - <36 degrees Centigrade 36 - 37.5 degrees Centigrade 37.6 - 38.5 degrees Centigrade >38.5 degrees Centigrade Unknown                                                                                                    | One must be selected, but only one choice may be made. |              | ECPR.ECPRAddendumNew | HighestTemp24H  < 32°C=2,  32 -< 34°C=3,  34 -< 35°C=4,  35 -< 36°C=5,  36 - 37.5°C=6,  37.6 - 38.5°C=7,  > 38.5°C=8, Unknown=9 |

| Procedures Post ECPR – Metabolic and Environmental (Continued) This field collects whether the patient had temperature management strategies employed post ECPR. |                                                                                                    |                  |                             |                      |                                                                                                    |  |  |  |
|----------------------------------------------------------------------------------------------------|----------------------------------------------------------------------------------------------------|------------------|-----------------------------|----------------------|----------------------------------------------------------------------------------------------------|--|--|--|
| Field Name                                                                                                    | Definition / Explanation / Example                                                                                                    | Data Entry Rules | Collection/<br>Modification | Table Name           | Column Name /<br>Stored Values                                                                                                    |  |  |  |
| Lowest<br>Temperature in<br>first 24 hours                                                                                                    | This field collects the lowest temperature management (i.e. targeted normothermia) and whether this was achieved in the early post cardiopulmonary arrest phase (<24 hours). Choose one of the following: <30 degrees Centigrade 30 - <32 degrees Centigrade 32 - <34 degrees Centigrade 34 - <35 degrees Centigrade 35 - <36 degrees Centigrade 36 - 37.5 degrees Centigrade 37.6 - 38.5 degrees Centigrade >38.5 degrees Centigrade Unknown | Not mandatory.   |                             | ECPR.ECPRAddendumNew | LowestTemp24Hrs < 30°C=1, 32 -< 34°C=3, 34 -< 35°C=4, 35 -< 36°C=5, 36 - 37.5°C=6, 37.6 - 38.5°C=7, > 38.5°C=8, Unknown=9, 30 -< 32°C = 10 |  |  |  |

- 1. Blood gas obtained from patient rather than circuit specify arterial vs venous
- 2. Drawn after the ECLS Start Time
- 3. Drawn no more than 6 hours after the ECLS Start Time
- 4. If multiple arterial blood gases exist in this time period, choose the post-ECMO arterial blood gas closest to AND after the ECLS Start Time

| Field Name  | Definition / Explanation / Example                    | Data Entry Rules          | Collection/  | Table Name | Column Name / |
|-------------|-------------------------------------------------------|---------------------------|--------------|------------|---------------|
|             |                                                       |                           | Modification |            | Stored Values |
|             | This field collects the date and time of the arterial | <b>Soft Notification:</b> |              |            |               |
|             | blood gas that meets the timing criteria for the      | Post ECPR Blood Gas       |              |            |               |
|             | Post ECPR Blood Gas defined above.                    | Date/Time must be         |              |            |               |
|             |                                                       | AFTER the ECLS Start      |              |            |               |
|             | Patient M had an ECLS start time of 03/28/2017        | Time but not more         |              |            |               |
|             | 09:00PM                                               | than 6 hrs.               |              |            |               |
|             | He had the following 3 blood gases following          |                           |              |            |               |
|             | shorthand: pH/PaCO2/PaO2/HCO3/SaO2                    | Hard Limit:               |              |            |               |
|             | Lactate=X, FiO2 delivered=X                           | Post ECPR Blood Gas       |              |            |               |
|             |                                                       | Date/Time must be         |              |            |               |
|             | ABG at 03/28/2017 7:00PM                              | AFTER the time on         |              |            |               |
|             | 7.13/48/42/18/76% Lactate 5 FiO2 delivered =          | ECMO.                     |              |            |               |
| Deat CCDD   | 100%                                                  |                           |              |            |               |
| Post ECPR   | ABG at 03/28/2017 10:00PM                             | Post ECPR Blood Gas       |              |            |               |
| First Blood | 7.06/58/35/16/61% Lactate 11 FiO2 delivered           | Date/Time cannot be       |              |            |               |
| Gas         | = 100%                                                | earlier than the Date     |              |            |               |
| Date/Time   | ABG at 03/29/2017 1:00AM                              | of Birth.                 |              |            |               |
|             | 7.07/40/140/16/100% Lactate 10 FiO2                   |                           |              |            |               |
|             | delivered = 100%                                      | Post ECPR Blood Gas       |              |            |               |
|             |                                                       | Date/Time cannot be       |              |            |               |
|             | ABG on 03/28/2017 at 7:00PM is ineligible             | after the Date of         |              |            |               |
|             | because it was collected before the ECLS Start        | Death.                    |              |            |               |
|             | Time. ABG on 3/29/2017 at 1:00AM is ineligible        |                           |              |            |               |
|             | because it is the second ABG after ECLS Start         |                           |              |            |               |
|             | Time. Enter Post-ECLS Blood Gas Date/Time ABG         |                           |              |            |               |
|             | at 03/28/2017 10:00PM because it is the ABG           |                           |              |            |               |
|             | closest to, but after the start of ECMO. Use all      |                           |              |            |               |
|             | values for pH, PaCO2, PaO2, HCO3, SaO2, Lactate,      |                           |              |            |               |
|             | from the same ABG and report the FiO2 at the          |                           |              |            |               |
|             | time the ABG was drawn.                               |                           |              |            |               |

- 1. Blood gas obtained from patient rather than circuit specify arterial vs venous
- 2. Drawn after the ECLS Start Time
- 3. Drawn no more than 6 hours after the ECLS Start Time
- 4. If multiple arterial blood gases exist in this time period, choose the post-ECMO arterial blood gas closest to AND after the ECLS Start Time

| Field Name        | Definition / Explanation / Example                    | Data Entry Rules          | Collection/  | Table Name           | Column Name   |
|-------------------|-------------------------------------------------------|---------------------------|--------------|----------------------|---------------|
|                   |                                                       |                           | Modification |                      | /             |
|                   |                                                       |                           |              |                      | Stored Values |
|                   | This field collects the pH on that meets the          | Precision 2 decimal       |              | ECPR.ECPRAddendumNew | рН            |
|                   | timing criteria for the Post ECPR Blood Gas           | points                    |              |                      |               |
|                   | defined above.                                        | <b>Soft Notification:</b> |              |                      |               |
| рН                |                                                       | < 6.90 or > 7.50          |              |                      |               |
|                   | Potential of hydrogen (negative of the base 10        | Hard Limit:               |              |                      |               |
|                   | logarithm of the activity of the hydrogen ion)        | <6.00 or > 8.00           |              |                      |               |
|                   | in the arterial blood sample.                         |                           |              |                      |               |
|                   | This field collects the arterial partial pressure     | US units of Entry         |              | ECPR.ECPRAddendumNew | PCO2          |
|                   | of carbon dioxide (PaCO <sub>2</sub> ) that meets the | Precision whole           |              |                      |               |
|                   | timing criteria for the Post ECPR Blood Gas           | number                    |              |                      |               |
|                   | defined above.                                        | Soft Notification:        |              |                      |               |
|                   |                                                       | < 30 mm Hg or >           |              |                      |               |
|                   | Arterial partial pressure of carbon dioxide in        | 100 mm Hg                 |              |                      |               |
|                   | mm Hg                                                 | Hard Limit:               |              |                      |               |
|                   |                                                       | < 10 mm Hg or >           |              |                      |               |
|                   |                                                       | 240 mm Hg                 |              |                      |               |
| PaCO <sub>2</sub> |                                                       |                           |              |                      |               |
|                   |                                                       | International Units       |              |                      |               |
|                   |                                                       | Precision 2 decimal       |              |                      |               |
|                   |                                                       | points                    |              |                      |               |
|                   |                                                       | Soft Notification:        |              |                      |               |
|                   |                                                       | < 4.00 kPa or >           |              |                      |               |
|                   |                                                       | 13.33 kPa                 |              |                      |               |
|                   |                                                       | Hard Limit:               |              |                      |               |
|                   |                                                       | < 1.30 kPa or >           |              |                      |               |
|                   |                                                       | 32.00 kPa                 |              |                      |               |

- 1. Blood gas obtained from patient rather than circuit specify arterial vs venous
- 2. Drawn after the ECLS Start Time
- 3. Drawn no more than 6 hours after the ECLS Start Time
- 4. If multiple arterial blood gases exist in this time period, choose the post-ECMO arterial blood gas closest to AND after the ECLS Start Time

| 4. IT MI         | ultiple arterial blood gases exist in this time period    | d, choose the post-ECIVIC | D arteriai blood gas clos | est to AND after the ECLS Stai | τime          |
|------------------|-----------------------------------------------------------|---------------------------|---------------------------|--------------------------------|---------------|
| Field Name       | Definition / Explanation / Example                        | Data Entry Rules          | Collection/               | Table Name                     | Column Name   |
|                  |                                                           |                           | Modification              |                                | /             |
|                  |                                                           |                           |                           |                                | Stored Values |
|                  | This field collects the arterial partial pressure         | US units of Entry         |                           | ECPR.ECPRAddendumNew           | PO2           |
|                  | oxygen (PaO <sub>2</sub> ) that meets the timing criteria | Precision whole           |                           |                                |               |
|                  | for the <b>Post ECPR Blood Gas</b> defined above.         | number                    |                           |                                |               |
|                  |                                                           | <b>Soft Notification:</b> |                           |                                |               |
|                  |                                                           | < 20 mm Hg or >           |                           |                                |               |
|                  | Arterial partial pressure of oxygen in mm Hg              | 300 mm Hg                 |                           |                                |               |
|                  |                                                           | Hard Limit:               |                           |                                |               |
|                  | Not required if venous gas                                | < 0 mm Hg or > 760        |                           |                                |               |
|                  |                                                           | mm Hg                     |                           |                                |               |
| PaO <sub>2</sub> |                                                           |                           |                           |                                |               |
|                  |                                                           | International Units       |                           |                                |               |
|                  |                                                           | Precision 2 decimal       |                           |                                |               |
|                  |                                                           | points                    |                           |                                |               |
|                  |                                                           | <b>Soft Notification:</b> |                           |                                |               |
|                  |                                                           | < 2.66 kPa or >           |                           |                                |               |
|                  |                                                           | 40.00 kPa                 |                           |                                |               |
|                  |                                                           | Hard Limit:               |                           |                                |               |
|                  |                                                           | < 0 kPa or > 101.31       |                           |                                |               |
|                  |                                                           | kPa                       |                           |                                |               |

- 1. Blood gas obtained from patient rather than circuit specify arterial vs venous
- 2. Drawn after the ECLS Start Time
- 3. Drawn no more than 6 hours after the ECLS Start Time
- 4. If multiple arterial blood gases exist in this time period, choose the post-ECMO arterial blood gas closest to AND after the ECLS Start Time

| Field Name           | Definition / Explanation / Example                  | Data Entry Rules          | Collection/  | Table Name           | Column Name   |
|----------------------|-----------------------------------------------------|---------------------------|--------------|----------------------|---------------|
|                      |                                                     |                           | Modification |                      | /             |
|                      |                                                     |                           |              |                      | Stored Values |
|                      | This field collects the arterial standard           | US units of Entry         |              | ECPR.ECPRAddendumNew | HCO3          |
|                      | bicarbonate (HCO₃) that meets the timing            | Precision whole           |              |                      |               |
|                      | criteria for the <b>Post ECPR Blood Gas</b> defined | number                    |              |                      |               |
|                      | above.                                              | <b>Soft Notification:</b> |              |                      |               |
|                      |                                                     | < 10 mEq/L or > 40        |              |                      |               |
|                      | Standard bicarbonate concentration <b>mEq/L</b> or  | mEq/L                     |              |                      |               |
|                      | mmol/L                                              | Hard Limit:               |              |                      |               |
|                      |                                                     | < 0 mEq/L or > 70         |              |                      |               |
|                      |                                                     | mEq/L                     |              |                      |               |
| HCO₃                 |                                                     |                           |              |                      |               |
|                      |                                                     | International units       |              |                      |               |
|                      |                                                     | Precision whole           |              |                      |               |
|                      |                                                     | number                    |              |                      |               |
|                      |                                                     | Soft Notification:        |              |                      |               |
|                      |                                                     | < 10 mmol/L or > 40       |              |                      |               |
|                      |                                                     | mmol/L<br>Hard Limit:     |              |                      |               |
|                      |                                                     | < 0 mmol/L or > 70        |              |                      |               |
|                      |                                                     | mmol/L                    |              |                      |               |
|                      | This field collects the arterial oxyhemoglobin      | Units of measure          |              | ECPR.ECPRAddendumNew | SaO2          |
|                      | saturation that meets the timing criteria for       | for <b>US</b> and         |              |                      |               |
|                      | the <b>Post ECPR Blood Gas</b> defined above.       | International is %        |              |                      |               |
|                      |                                                     | Precision whole           |              |                      |               |
| S=0 (0()             | Arterial blood oxyhemoglobin saturation from        | number                    |              |                      |               |
| SaO <sub>2</sub> (%) | arterial blood gas in %                             |                           |              |                      |               |
|                      |                                                     | <b>Soft Notification:</b> |              |                      |               |
|                      |                                                     | <50% or > 100%            |              |                      |               |
|                      |                                                     | Hard Limit:               |              |                      |               |
|                      |                                                     | <1% or > 100%             |              |                      |               |

- 1. Blood gas obtained from patient rather than circuit specify arterial vs venous
- 2. Drawn after the ECLS Start Time
- 3. Drawn no more than 6 hours after the ECLS Start Time
- 4. If multiple arterial blood gases exist in this time period, choose the post-ECMO arterial blood gas closest to AND after the ECLS Start Time

| 4. 11 111                         | 4. If multiple afternal blood gases exist in this time period, choose the post-ecimo afternal blood gas closest to AND after the ects start fille                                                                                                    |                                                                                                    |              |                      |                   |  |  |
|-----------------------------------|----------------------------------------------------------------------------------------------------|----------------------------------------------------------------------------------------------------|--------------|----------------------|-------------------|--|--|
| Field Name                        | Definition / Explanation / Example                                                                                                    | Data Entry Rules                                                                                                    | Collection/  | Table Name           | Column Name /     |  |  |
|                                   |                                                                                                    |                                                                                                    | Modification |                      | Stored Values     |  |  |
| Lactate                           | This field collects the highest serum lactate concentration from an arterial blood gas arterial oxyhemoglobin saturation that meets the timing criteria for the <b>Post ECPR Blood Gas</b> defined above. If the lactate was drawn from a venous sample it is ok to enter.  Highest serum lactate concentration drawn in the 6 hours preceding ECLS. If not all blood gases collect lactate, it can be drawn | Units of measure for US and International is mmol/L  Soft Notification: <0mmol/L or >20 mmol/I Hard Limit: <0mmol/L or >40 mmol/I |              | ECPR.ECPRAddendumNew | Lactate           |  |  |
|                                   | separately from the other arterial blood gas values, but it still needs to fall in the above described time period for <b>Post ECPR Blood Gas.</b>                                                                                                    |                                                                                                    |              |                      |                   |  |  |
| No Blood Gas<br>Within 6<br>hours | This field to be selected if no blood gas was obtained within 6 hours of ECMO cannulation and initiation.                                                                                                    |                                                                                                    |              | ECPR.ECPRAddendumNew | BloodGasAvailable |  |  |

# **Debrief Post ECPR**

Monthly review of CPR cases has been associated with improved survival post CPR

Informed by Chan PS, Resuscitation Practices Associated with Survival After In-Hospital Cardiac Arrest: A Nationwide Survey. JAMA Cardiol. 2016 May

| 1;1(2):189-97 |
|---------------|
|---------------|

| Field Name           | Definition / Explanation / Example                                                                                                    | Data Entry Rules | Collection/  | Table Name           | Column Name /   |
|----------------------|----------------------------------------------------------------------------------------------------|------------------|--------------|----------------------|-----------------|
|                      |                                                                                                    |                  | Modification |                      | Stored Values   |
| Debrief Post<br>ECPR | This field collects if your inter-disciplinary team discussed the resuscitation event and ECPR process in the period following ECPR. If Yes select the timeframe that it occurred. Within 24 hours:  If >24 hours, did this occur within 1 month If >1 month, did this occur within 3 months |                  |              | ECPR.ECPRAddendumNew | DebriefPostECPR |

# **Neurological Assessment at Discharge**

At the time of hospital discharge, what was the patient's functional performance assessed by Cerebral Performance Category (CPC) for patients >18yo; or Pediatric Cerebral Performance Category (0-18yo).

Informed by Jennett and Bond Assessment of outcome after severe brain damage Lancet 1975 Mar 1;1(7905):480-4; and Fiser Assessing the outcomes of

pediatric intensive care J Pediatr. 1992 Jul;121(1):68-74.

| Field Name                                 | Definition / Explanation / Example                                                                                                    | Data Entry | Collection / | Table Name           | Column Name /                                                                 |
|--------------------------------------------|----------------------------------------------------------------------------------------------------|------------|--------------|----------------------|-------------------------------------------------------------------------------|
|                                            |                                                                                                    | Rules      | Modification |                      | Stored Values                                                                 |
| Neurological<br>Assessment<br>at Discharge | This field collects if the patient had a functional performance assessment by Cerebral Performance Category (CPC) for patients >18 yo; or by Pediatric Cerebral Performance Category (0-18 yo) If yes, enter result: Cerebral Performance Category (Adult): CPC 1: Conscious, alert, able to work and lead a normal life. May be minor psychologic or neurologic deficits (mild dysphasia, nonincapacitating hemiparesis, or minor cranial nerve abnormalities). CPC 2: Conscious. Sufficient cerebral function for part-time work in sheltered environment or independent activities of daily life (dress, travel by public transportation, food preparation). May have hemiplegia, seizures, ataxia, dysarthria, or permanent memory or mental changes. CPC 3: Conscious. Dependent on others for daily support (in an institution or at home with exceptional family support). Has at least limited cognition. This category includes a wide range of cerebral abnormalities, from patients who are ambulatory but have severe memory disturbances or dementia precluding independent existence, to those who are paralyzed and can communicate only with their eyes, as in the "locked in" syndrome. CPC 4: Unconscious. Unaware of surroundings, no cognition. No verbal and/or psychologic interaction with environment. CPC 5: Brain dead, circulation preserved. Death at Discharge. |            |              | ECPR.ECPRAddendumNew | AdPedScore  CPC 1=1, CPC 2=2, CPC 3=3, CPC 4=4, CPC 5=5, Death at Discharge=6 |

# **Neurological Assessment at Discharge (continued)**

At the time of hospital discharge, what was the patient's functional performance assessed by Cerebral Performance Category (CPC) for patients >18yo; or Pediatric Cerebral Performance Category (0-18yo).

Informed by Jennett and Bond Assessment of outcome after severe brain damage Lancet 1975 Mar 1;1(7905):480-4; and Fiser Assessing the outcomes of

| pediatric inten                            | sive care J Pediatr. 1992 Jul;121(1):68-74.                                                                                                    |            |              |                      |                                                                                                    |
|--------------------------------------------|----------------------------------------------------------------------------------------------------|------------|--------------|----------------------|----------------------------------------------------------------------------------------------------|
| Field Name                                 | Definition / Explanation / Example                                                                                                    | Data Entry | Collection / | Table Name           | Column Name /                                                                                                    |
|                                            |                                                                                                    | Rules      | Modification |                      | Stored Values                                                                                                    |
| Neurological<br>Assessment<br>at Discharge | Pediatric Cerebral Performance Category Scale (PCPCS):  Normal (1): Normal at age appropriate level.  School age child attends regular school classroom.  Mild Disability (2): Conscious alert and able to interact at an age appropriate level. School age child attending regular school classroom but grade perhaps not appropriate for age. May have mild neurologic deficit.  Moderate Disability (3): Conscious. Sufficient cerebral function for age-appropriate independent activities of daily life. School age child attending special education classroom. May have learning deficit.  Severe Disability (4): Conscious. Dependent on others for daily support because of impaired brain function.  Coma or Vegetative State (5): Any degree of coma without any of the criteria for brain death. Unawareness even if awake in appearance without interaction with the environment.  Cerebral unresponsiveness. No evidence of cortical function and aroused by verbal stimuli. Possibly some reflexive responses, spontaneous eye opening and/or sleep-wake cycles.  Death (6): Brain Apnea OR areflexia OR electroencephalographic (EEG) silence. |            |              | ECPR.ECPRAddendumNew | AdPedScore  Normal (1)=1, Mild Disability (2)=2, Moderate Disability (3)=3, Severe Disability (4)=4, Coma or Vegetative State (5)=5, Brain Death (6)=6 |